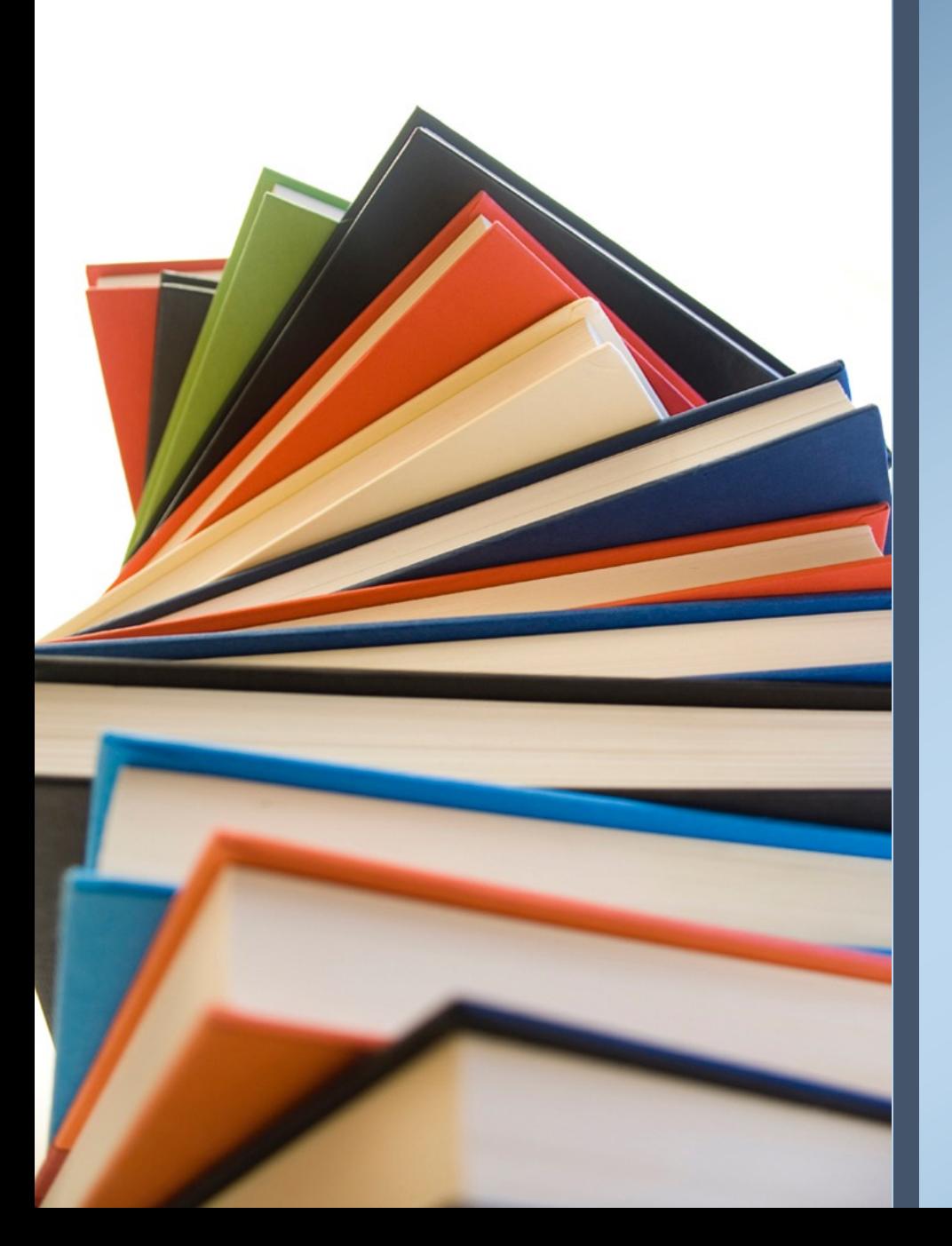

# **Bilimsel Araştırma Nasıl Yapılır?**

**<sup>Ö</sup>ğr.Gör. Beyhan KARPUZ KTÜ Sosyal Bilimler Enstitüsü 13 Ekim 2022**

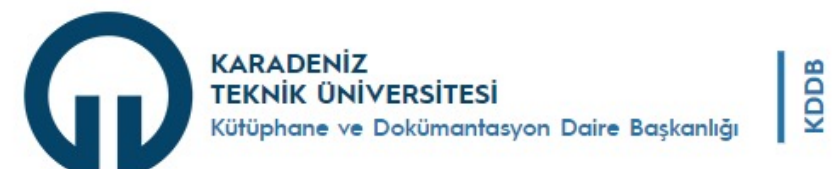

DAİRE BAŞKANLIĞI HİZMETLER **İLETİŞİM** 

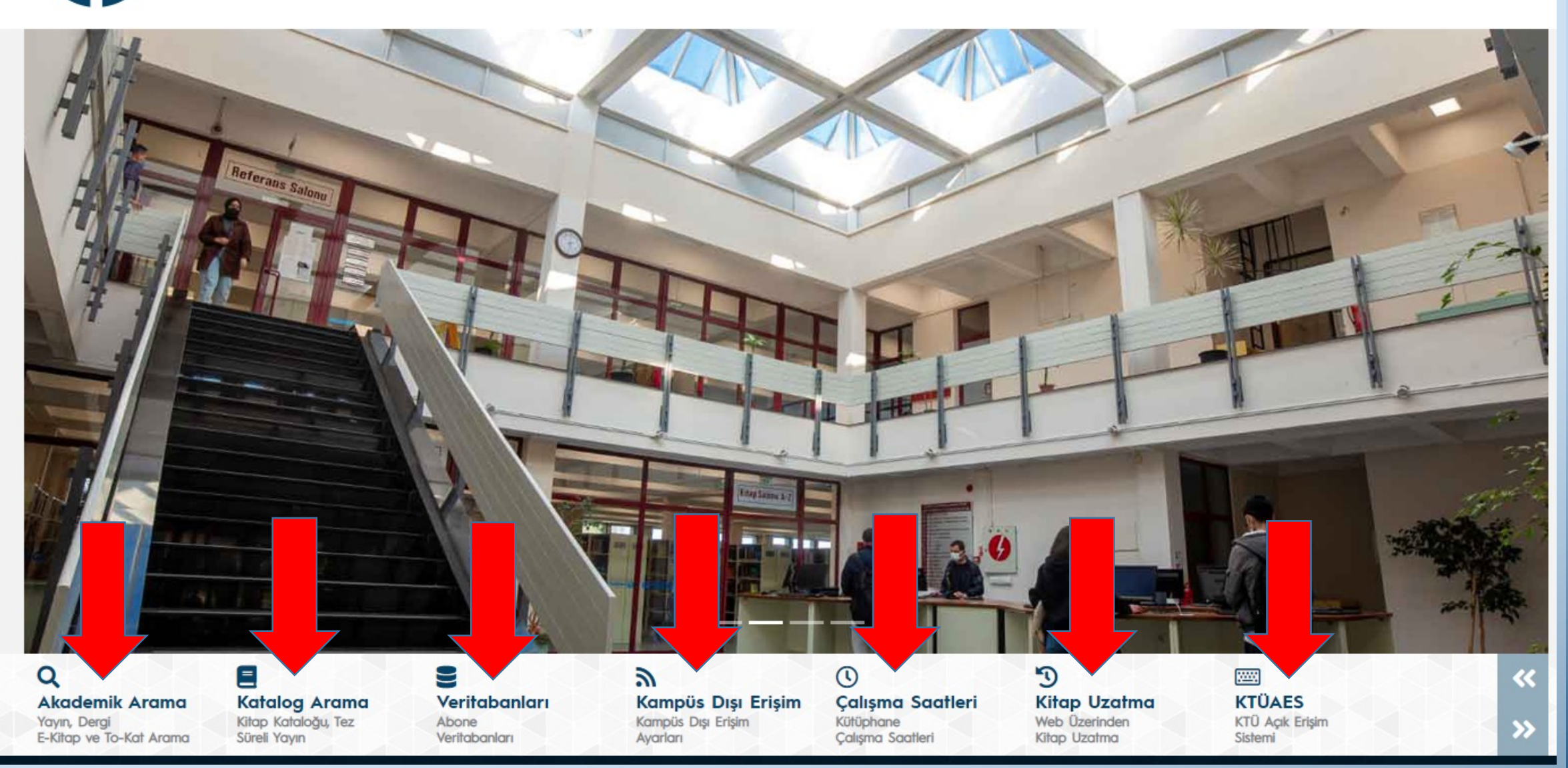

## **Kütüphane Katalog Arama**

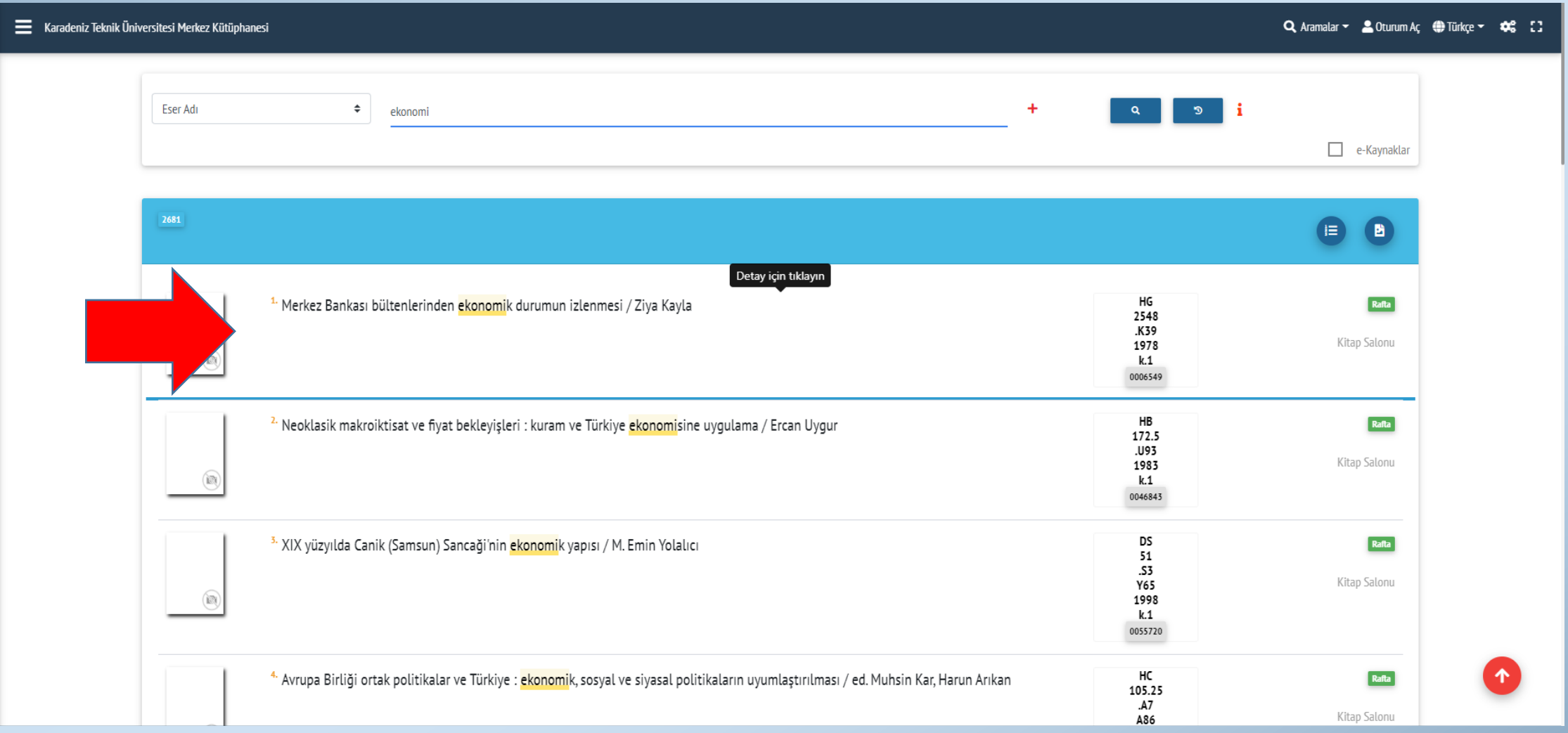

#### $\equiv$  Karadeniz Teknik Üniversitesi Merkez Kütüphanesi

#### Q Aramalar > Curum Aç ( Türkçe >  $\mathbf{\hat{z}}$  :

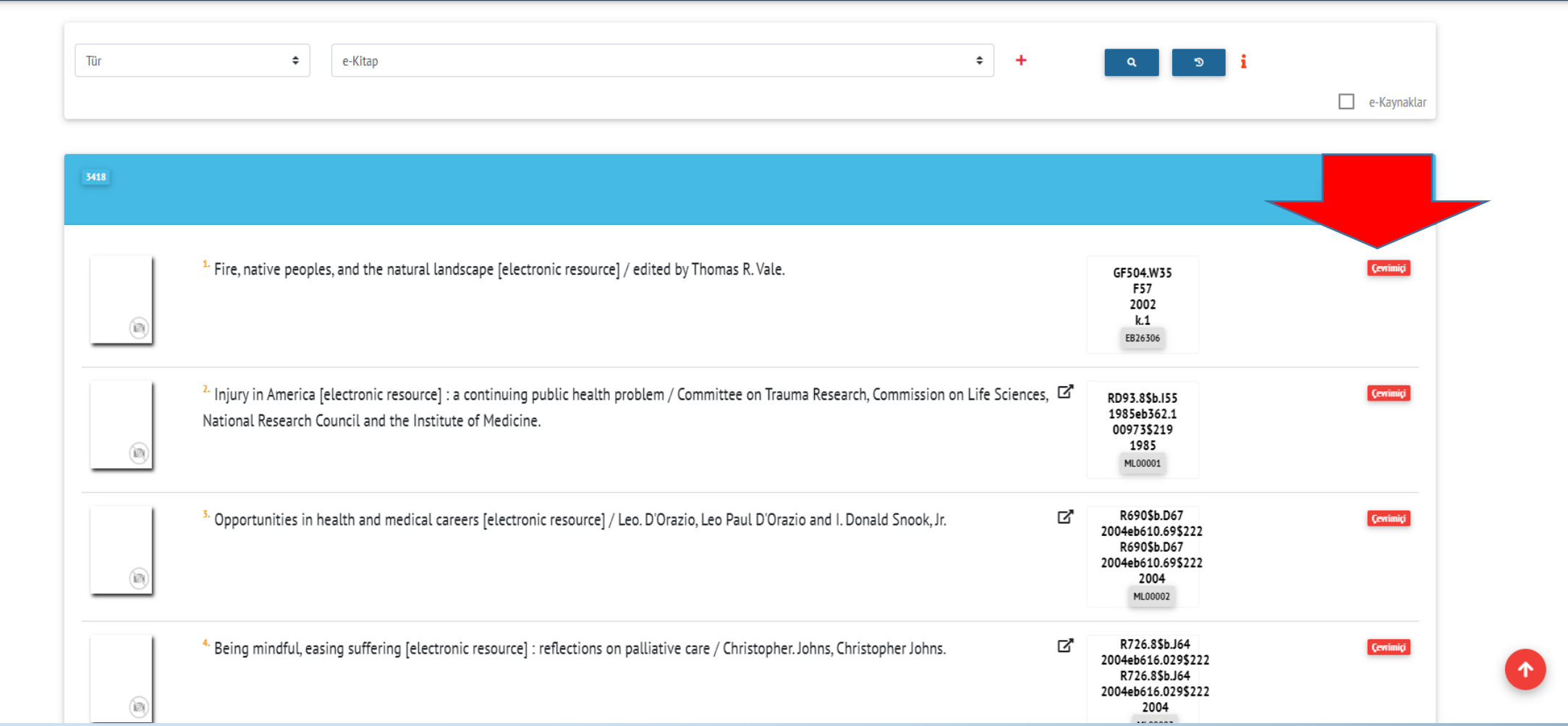

#### Karadeniz Teknik Üniversitesi M

## $\mathbb{Z}$ Kitap - - - Elektronik - HardDisk -İngilizce  $10<sup>1</sup>$

#### Food contact materials / Martin J. Forrest; Martin Forrest.

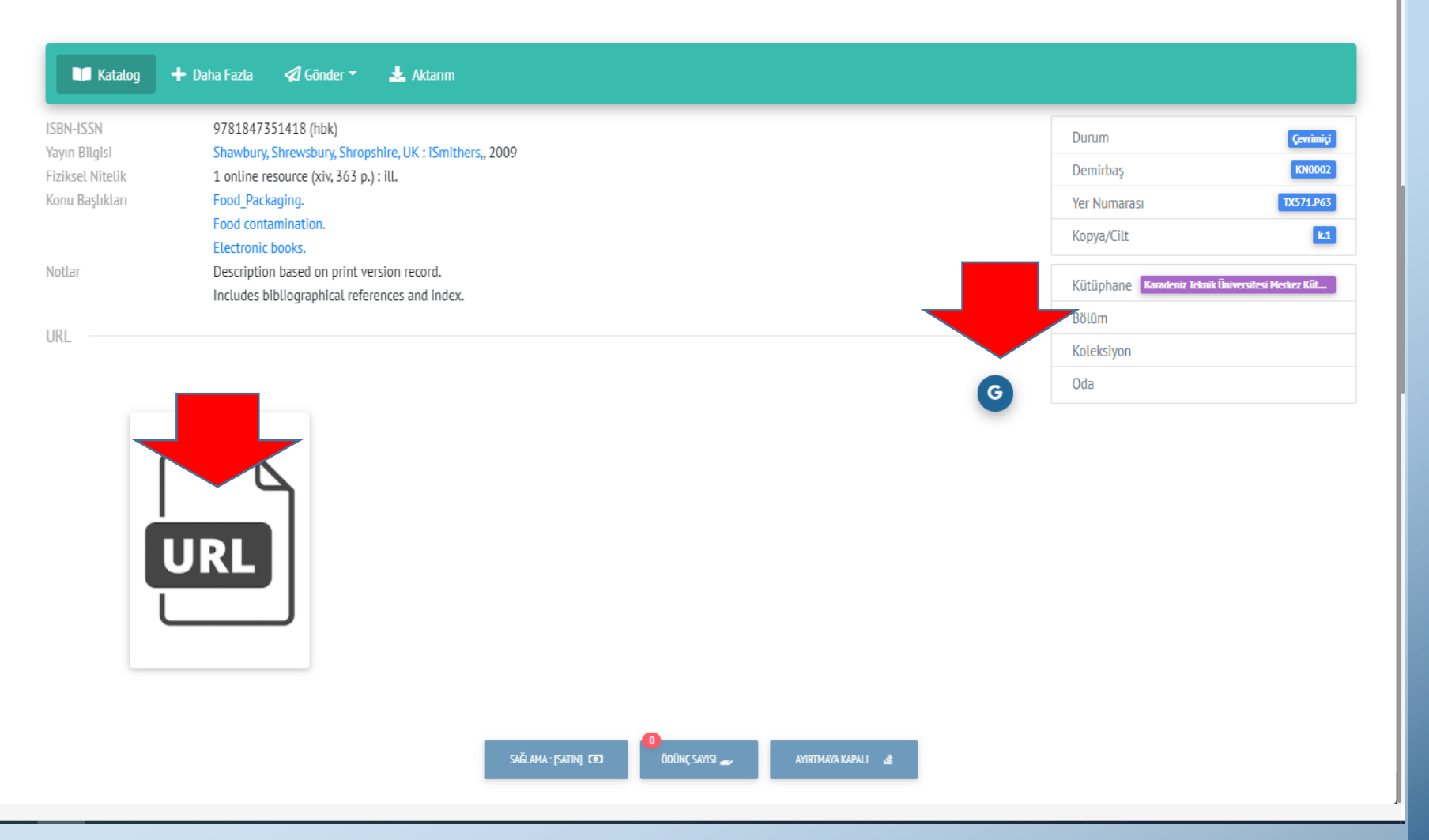

 $\mathsf{x}$ 

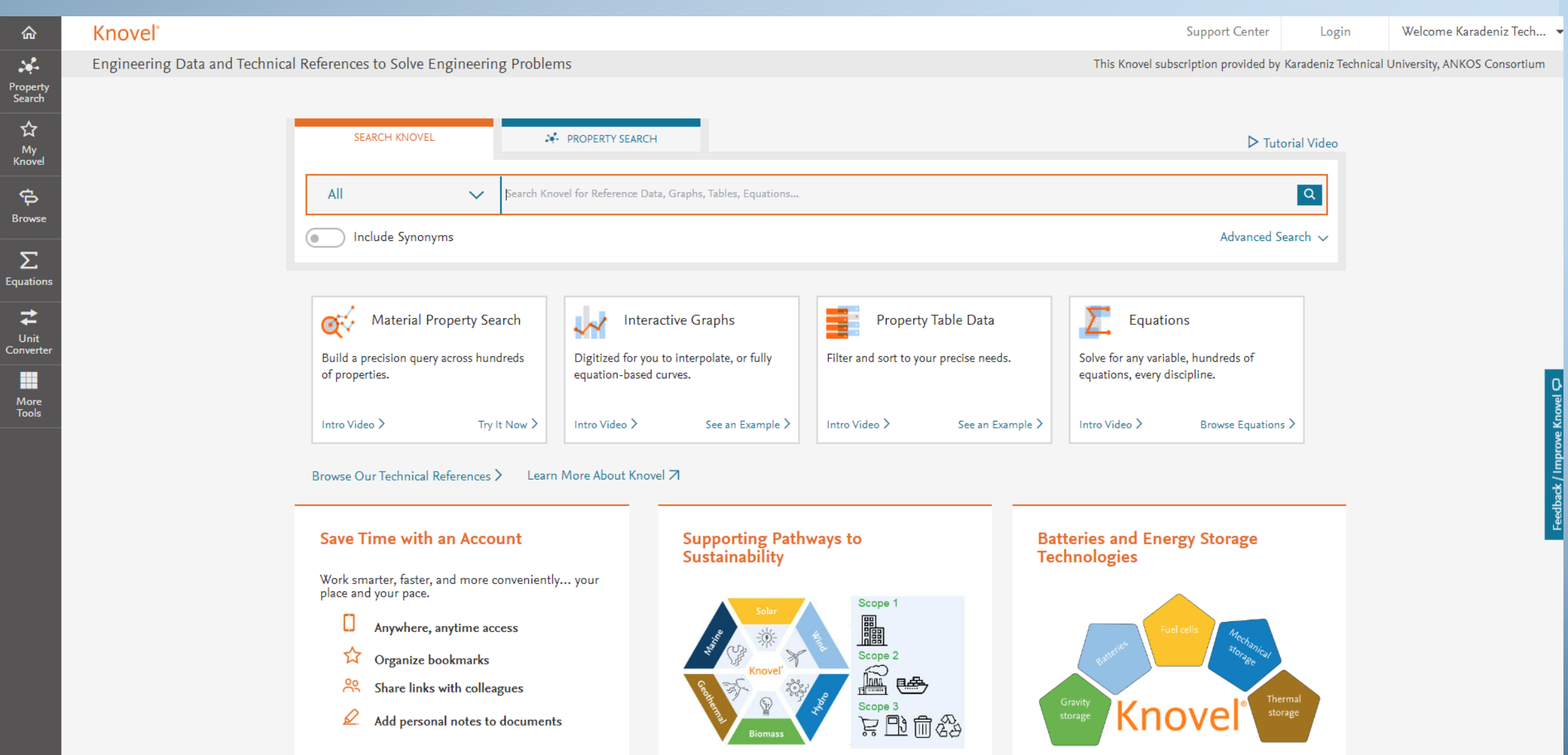

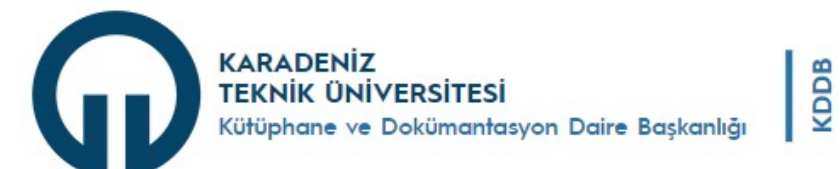

DAİRE BAŞKANLIĞI HİZMETLER **İLETİŞİM** 

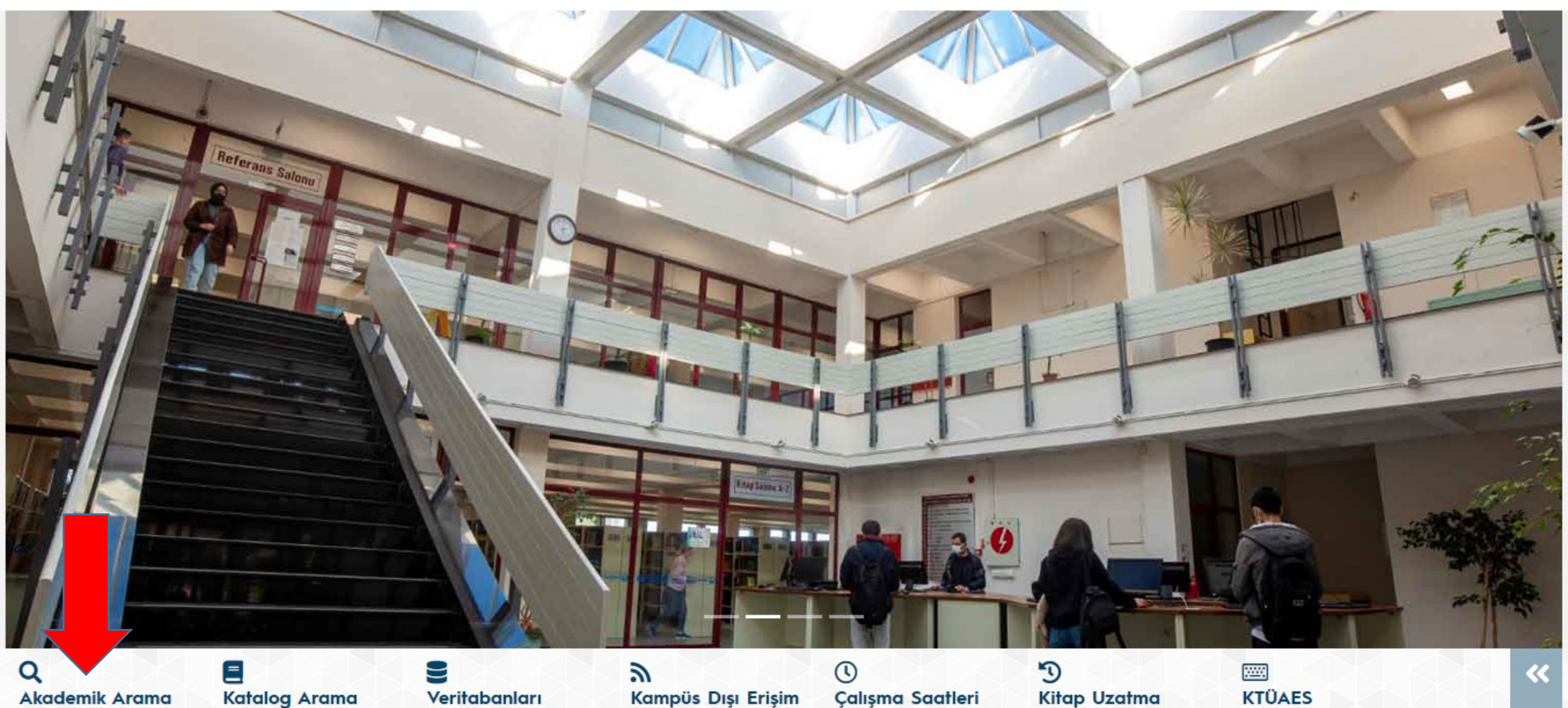

Yayın, Dergi<br>E-Kitap ve To-Kat Arama

Kitap Kataloğu, Tez<br>Süreli Yayın

Abone Veritabanları

Kampüs Dışı Erişim<br>Ayarları

Kütüphane Çalışma Saatleri Web Üzerinden Kitap Uzatma

KTÜ Açık Erişim<br>Sistemi

# **KTÜ Akademik Arama**

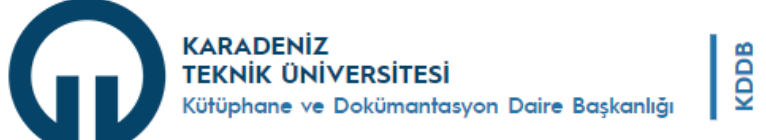

DAİRE BAŞKANLIĞI HİZMETLER İLETİŞİM

### akademik arama

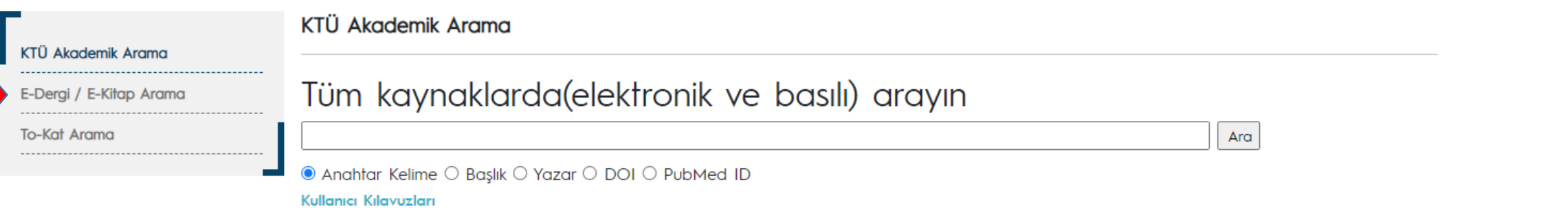

#### DynaMed ilk: Son: Yayın Tarihi 2023 1000 3. Thales Encryption Key Management Innovations Help Organizations Achieve Digital Sovereignty Across Hybrid and Multi-Cloud Environments

 $\,$ 

 $\,$ 

 $\rightarrow$ 

 $\rightarrow$ 

 $\rightarrow$ 

#### Daha Fazla Göster Seçenekler ayarlandı

Doküman Türleri

- Tüm Sonuçlar
- Akademik Dergiler  $(234, 921, 199)$
- Haberler (106,292,218)
- Elektronik Kaynaklar  $(47, 406, 224)$
- Güncel Dergiler (37,013,953)
- Değerlendirmeler  $(15, 418, 601)$

#### Daha Fazla Göster

#### Atıf İndeksleri

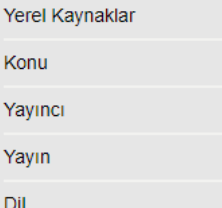

- english (369,240,290)
- $\Box$  undetermined (41,204,673)
- $\Box$  japanese (4,393,065)
- $\Box$  french (4,139,599)
- german (3,999,095)
- $\Box$  turkish (3,005,461)

#### Daha Fazla Göster

Coğrafya  $\,$ Konum  $\rightarrow$ Koleksivon  $\,$ 

Business Wire (English), 10/12/2022, Veritabanı: Newswires

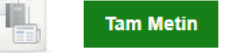

4. Thales-Innovationen auf dem Gebiet der Schlüsselverwaltung unterstützen Unternehmen beim Erreichen von digitaler Souveränität in Hybrid- und Multi-Cloud-Umgebungen

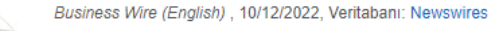

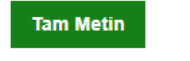

5. Whistleblowing: La Direttiva UE sul Whistleblowing (2019/1937) non è stata ancora recepita ma l'85% delle aziende italiane ci sta già lavorando.I dati della survey di EQS Group Italia condotta su 162 aziende italiane.

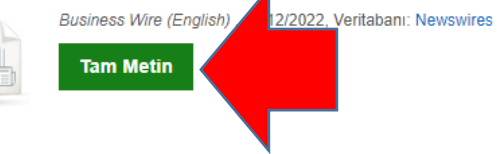

怛

- 6. Ukraine recaptures 5 settlements in Kherson region
	- By: By ADAM SCHRECK Associated Press. AP Top News Package, 10/12/2022, Veritabanı: Newswires

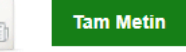

恒

 $\Box$ 

### 7. Australia wins toss, sends England in to bat in 2nd T20

By: The Associated Press. AP English Worldstream - English, 10/12/2022, Veritabani: Newswires

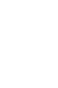

कि

का

िका

 $\circ$   $\circ$ 

 $\sigma$   $\sigma$ 

# E-DERGİ/E-KİTAP ARAMA

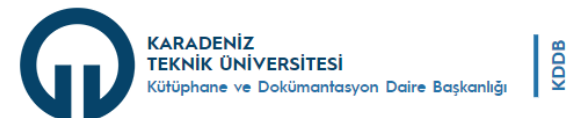

DAİRE BAŞKANLIĞI HİZMETLER İLETİŞİM

#### akademik arama

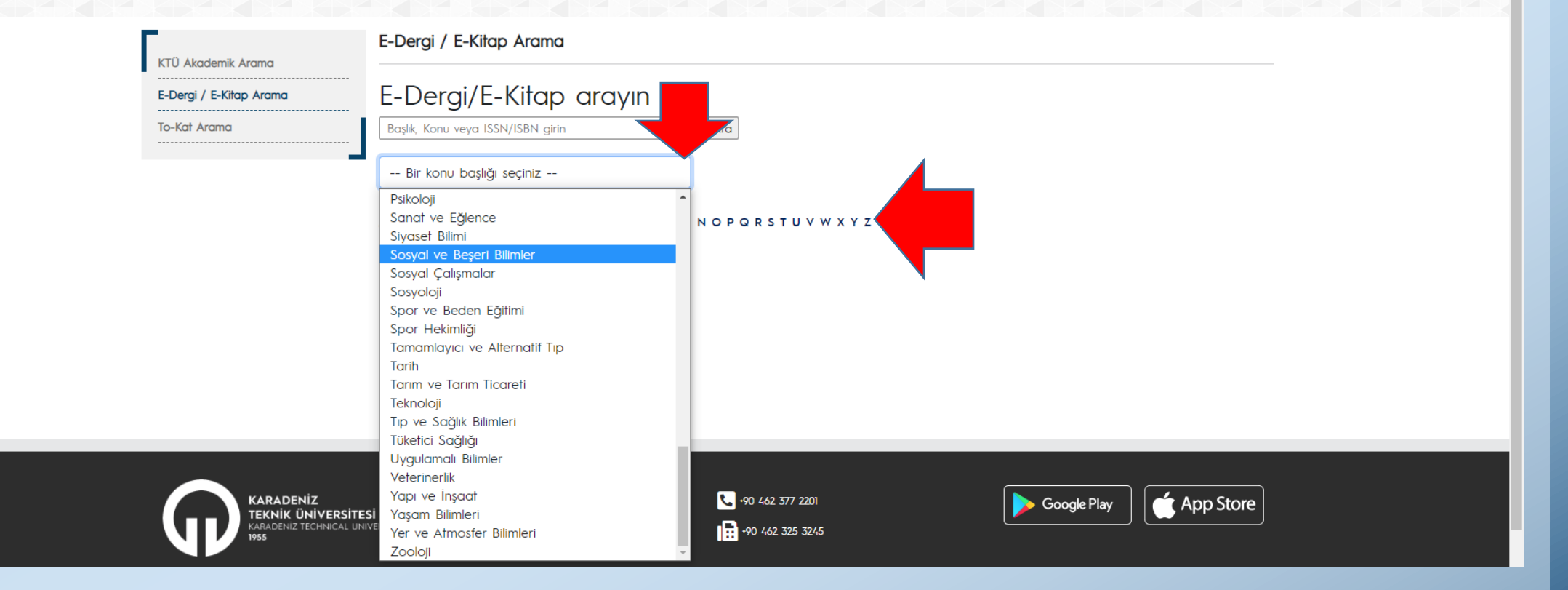

#### Yeni Arama Kullanıcı Kılavuzları Kütüphane Web Sayfası Üniversite Web Sayfası Yayınlar DynaMed COVID-19 Topic Get COVID-19 Results

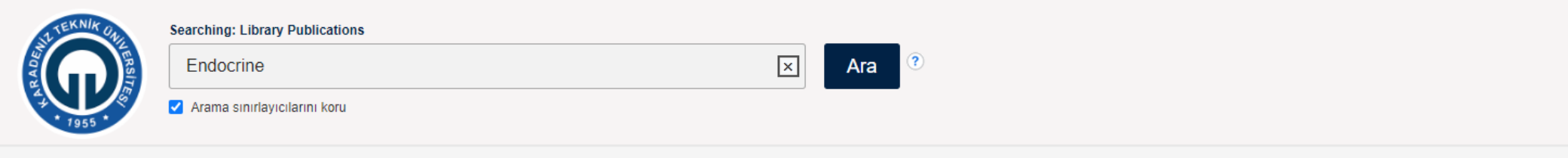

#### # A B C D E F G H I J K L M N O P Q R S T U V W X Y Z Other

 $\vert_{\kappa}\vert$ 

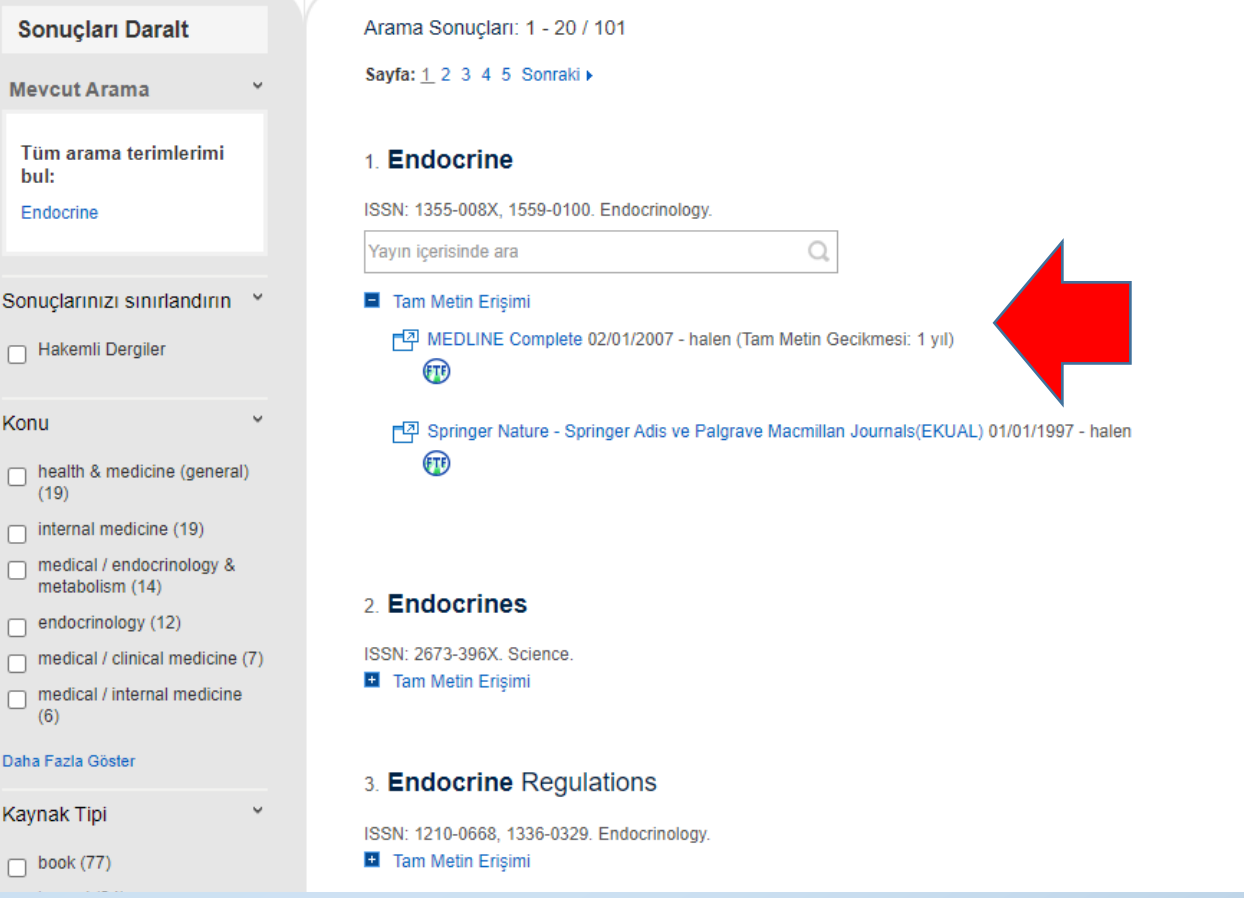

## **To-Kat Arama**

**KARADENİZ**<br>TEKNİK ÜNİVERSİTESİ<br>Kütüphane ve Dokümantasyon Daire Başkanlığı  $\frac{1}{2}$  Anasayfa İletişim Sanal Kampüs

DAİRE BAŞKANLIĞI HİZMETLER İLETİŞİM

 $Q$  TR  $\gg$ 

### akademik arama

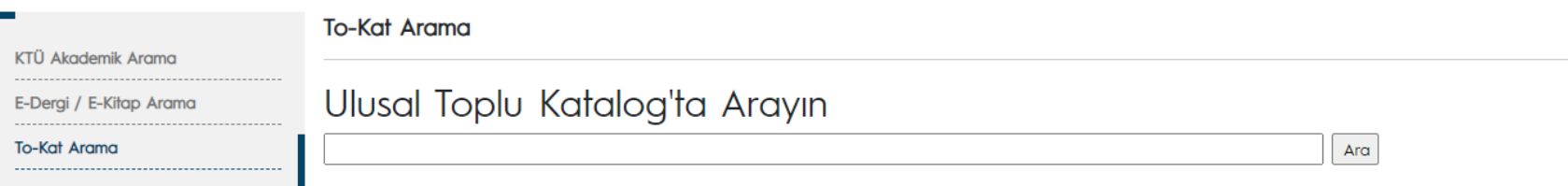

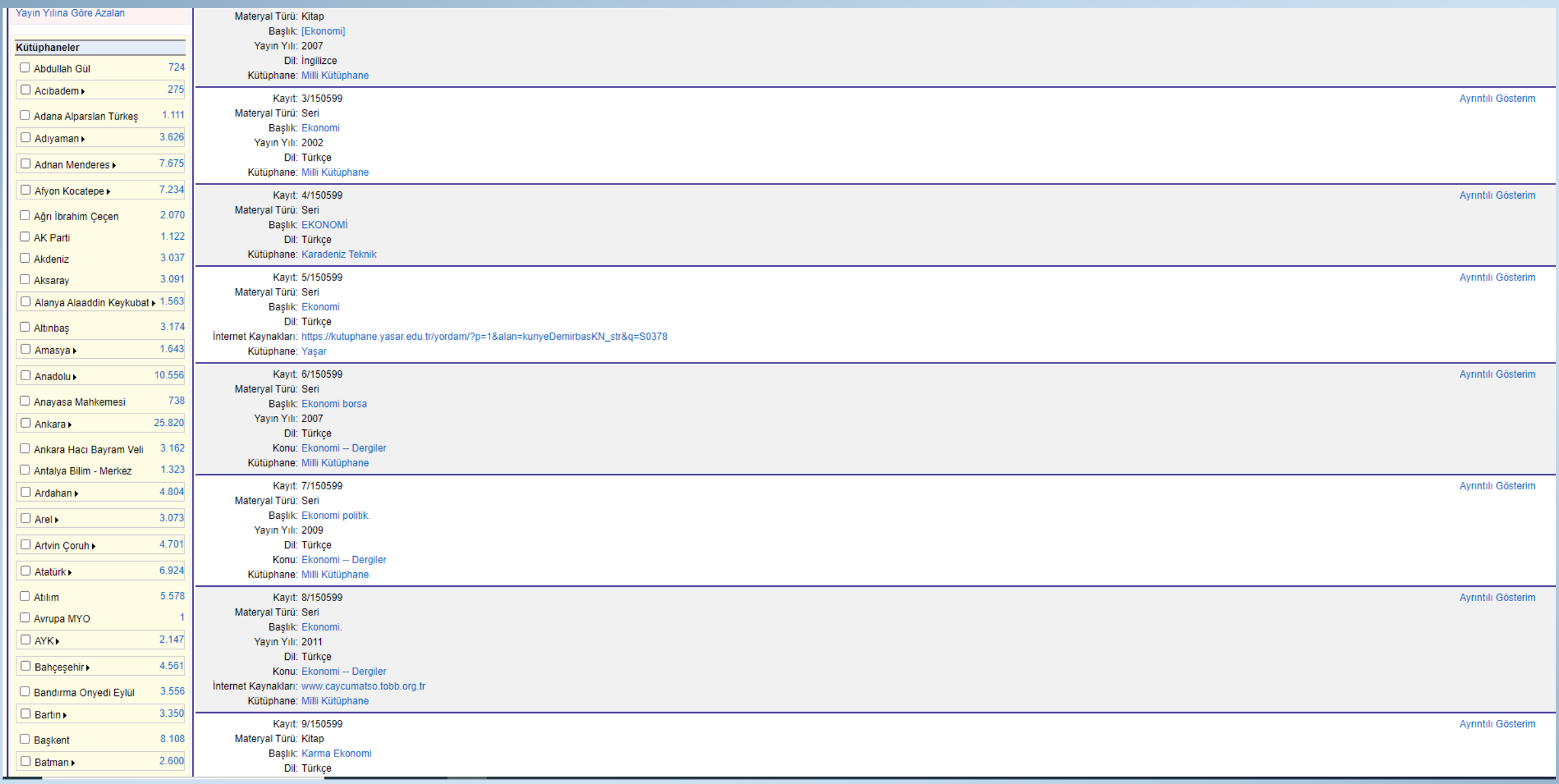

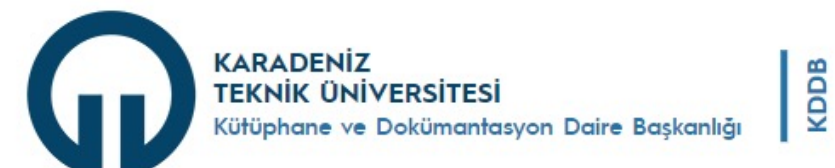

DAİRE BAŞKANLIĞI HİZMETLER **İLETİŞİM** 

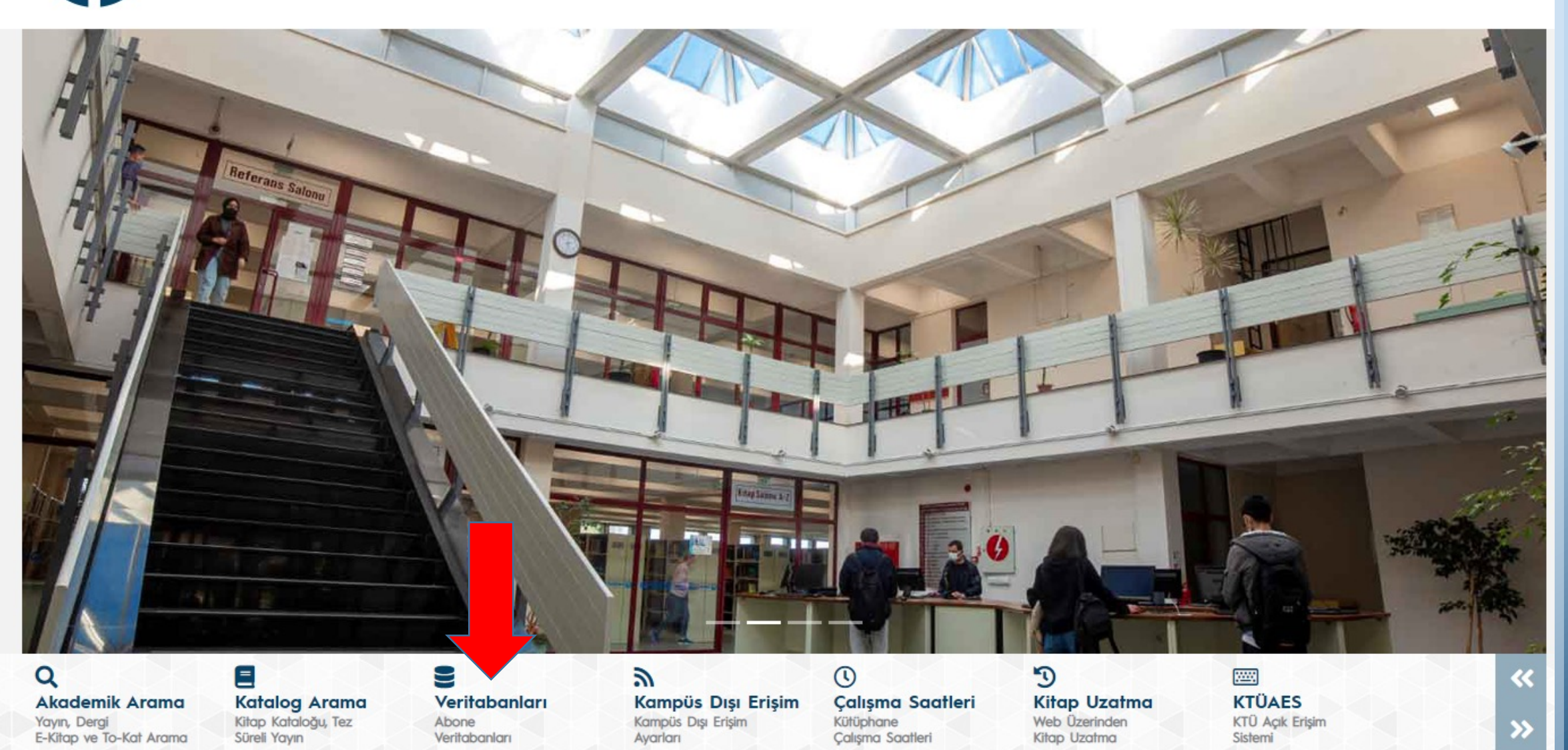

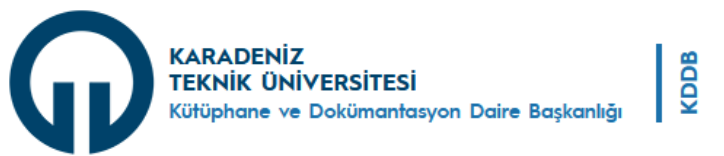

Anasayfa lletişim Sanal Kampüs

 $\alpha$ 

### abone veritabanları

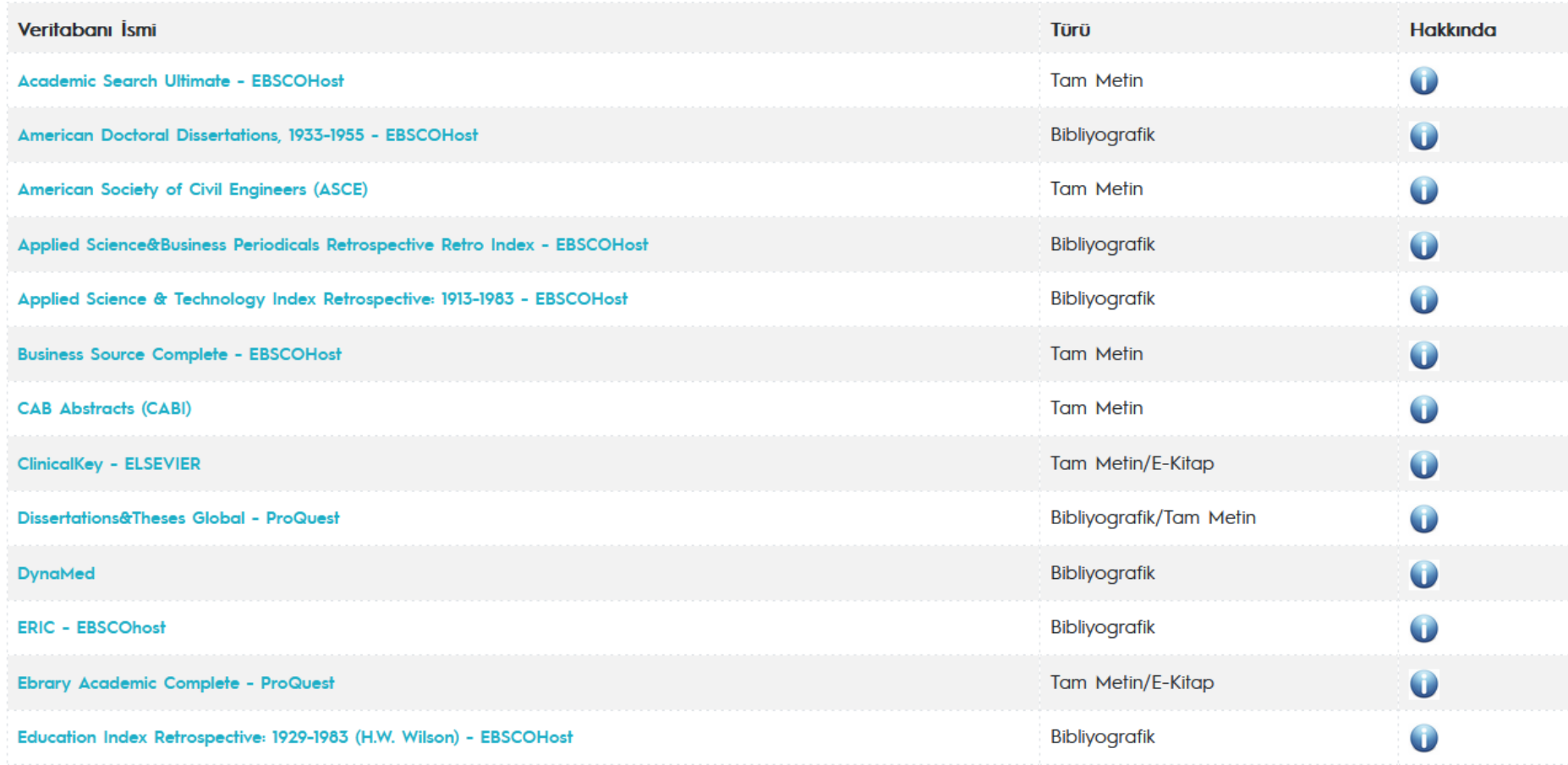

## **[Kütüphane Sosy](https://ebookcentral.proquest.com/lib/ktulibrary-ebooks/)[al Bilimler](http://search.ebscohost.com/login.aspx?authtype=ip,uid&profile=ehost&defaultdb=eir) [Abone](http://www.emeraldinsight.com/) Veri Tabanları**

- Academic Search Ultimate [EBSCOHost](http://search.ebscohost.com/login.aspx?authtype=ip,uid&profile=ehost&defaultdb=hev)
- [American](http://iopscience.iop.org/journals) Doctoral Dissertations 1933-1955 EBSCOHost
- [Business Sou](http://www.idealonline.com.tr/)rce Complete EBSCOHost
- [Dissertations&Theses](http://www.iif.com.tr/index.php/iif) Global ProQuest
- [ERIC –](http://www.jstor.org/) EBSCOhost
- Ebrary Academic Complete ProQuest
- Education Index Retrospective: 1929-1983 (H.W. Wilson) EBSCOHos
- Emerald Insight
- European Views of the Americas: 1493 to 1750 EBSCOHost
- IOPscience Journals
- **idealonline**
- İktisat Isletme ve Finans
- JSTOR
- [Newspaper](http://www.tandfonline.com/) Source Plus EBSCOHost
- [Newswires](http://apps.webofknowledge.com/WOS_GeneralSearch_input.do?product=WOS&SID=W2M1N9WZNixww2K8fSO&search_mode=GeneralSearch) [EBSCOHost](http://search.ebscohost.com/login.aspx?authtype=ip,uid&profile=ehost&defaultdb=uvt)
- Regional [Business News –](http://onlinelibrary.wiley.com/) EBSCOHost
- SOBİAD
- [ScienceDirect](https://database.worldlibrary.org/)
- Scopus
- Taylor&Francis Online
- ULAKBIM Ulusal Veritabanları (UVT)
- Web of Science
- Wiley Online Library Full Collection
- World E-Book Library

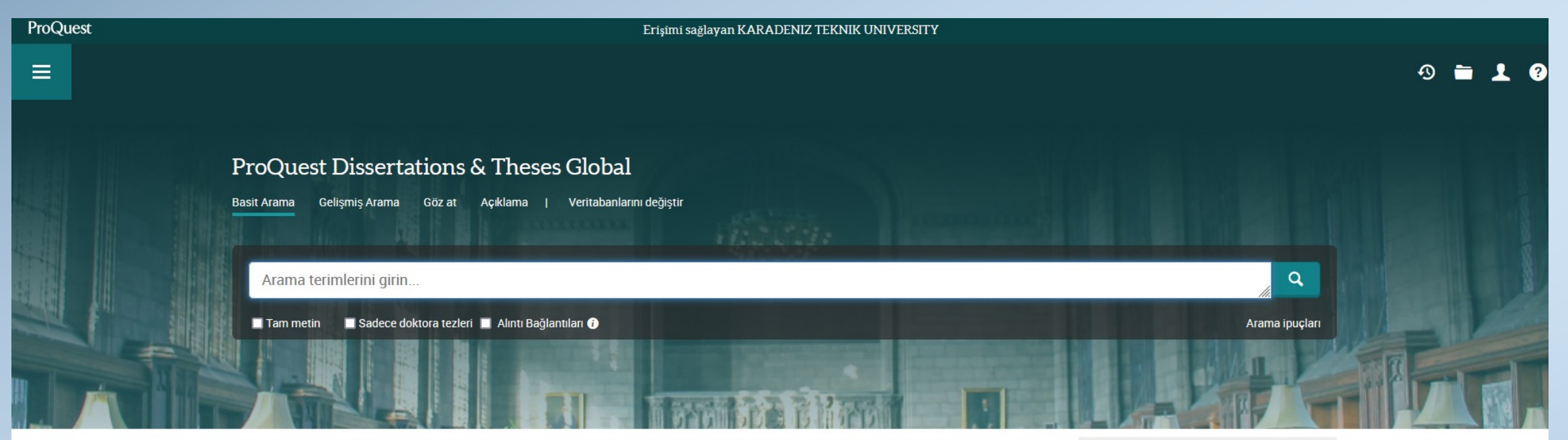

ProQuest Dissertations & Theses (PQDT) Global is the world's most comprehensive collection of dissertations and theses from around the world, offering millions of works from thousands of universities. Each year hundreds of thousands of works are added. Full-text coverage spans from 1743 to the present, with citation coverage dating back to 1637.

#### Daha fazla bilgi

#### Konu kapsamı

- $\bullet$  Arts
- · Business & Economics
- Education
- Humanities
- · Social Sciences
- Behavioral Sciences
- Natural Sciences
- Mathematics & Physical Sciences
- · Health & Medical Sciences

Daha Fazla Bilgi Edinmek mi İstiyorsunuz?

#### Aşağıdaki seçeneklerden birisini deneyin:

- · Çevrimiçi Yardımda arayın.
- · Keşfedin:ProQuest Ürün Destek Merkezinde bulunan sıkça sorulan soruların yanıtları.
- · Daha fazla yardım için desteğe Ulaşın.

#### Arama ipuçları

#### Varsayılan olarak, girilen tüm terimlerin yer

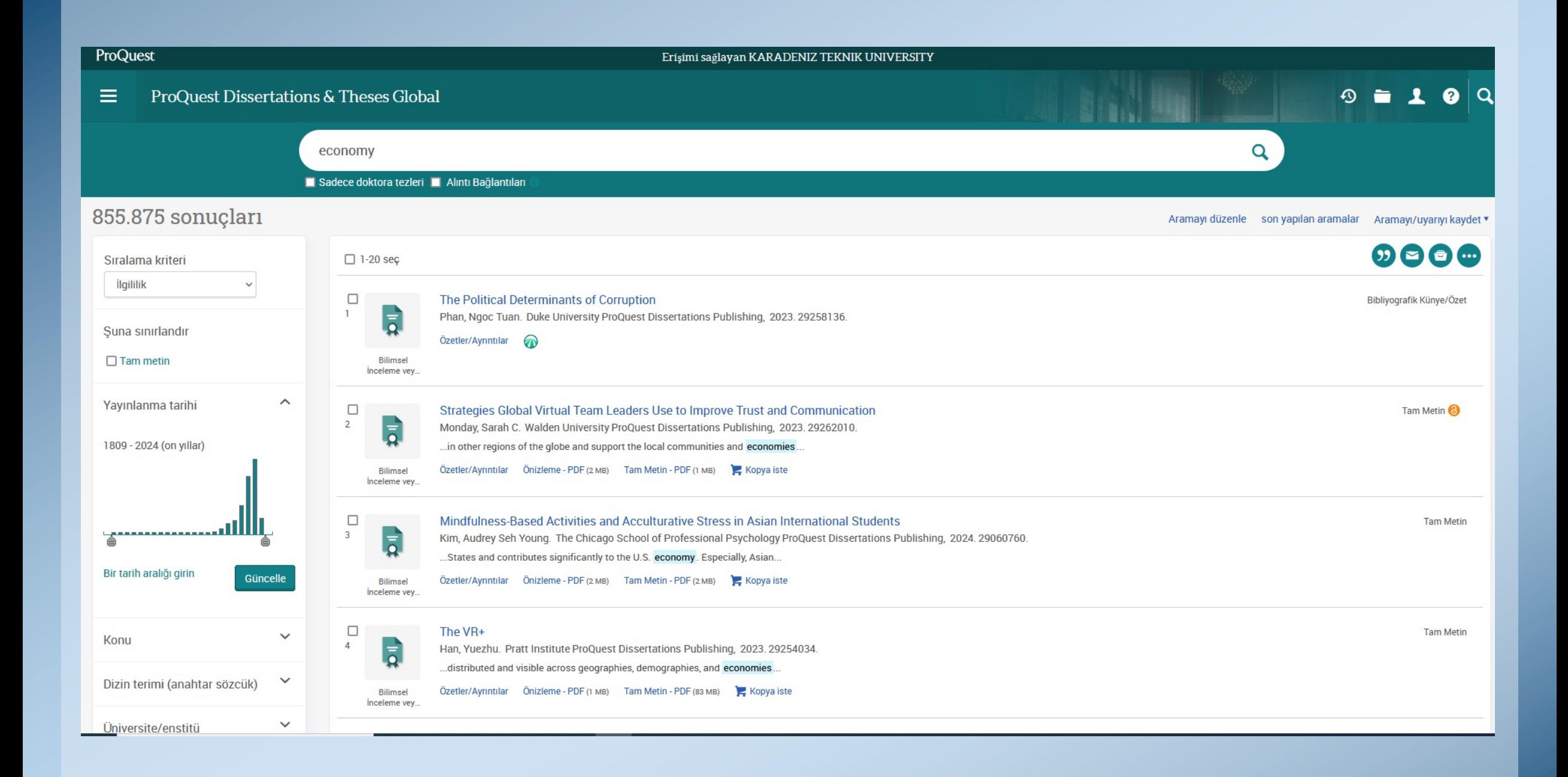

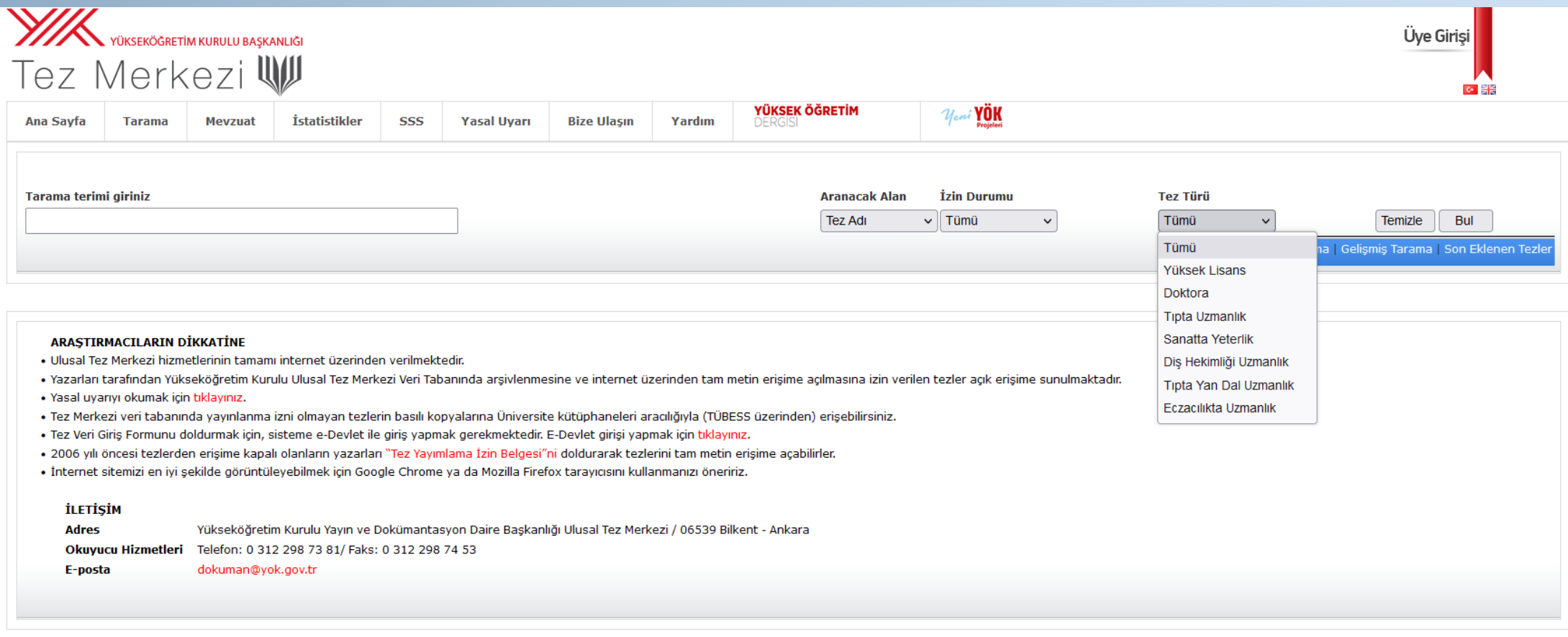

2022 © ULUSAL TEZ MERKEZİ

İnternet sitemizi en iyi şekilde görüntüleyebilmek için Google Chrome ya da Mozilla Firefox tarayıcısını kullanmanızı öneririz.

Ana Sayfa | Tarama | Mevzuat | İstatistikler | SSS | Yasal Uyarı | Bize Ulaşın

## **Referans Yönetim Sistemleri**

- Mendeley
- EndNote (Abone Değiliz)-deneme erişimli 30 gün
- Proquest Refworks
- Zotero

## **Mendeley**

• Araştırmalarınıza ait belgeleri, referansları, atıfları düzenleme sağlayan, iOS ve Android uygulamaları bulunan, lisanslı ve k 5GB'lık ücretsiz kullanım kotá[sı sunan bir referans yönetim a](http://www.mendeley.com/)ra

### **En Çok Kullanılan Özellikleri:**

- Yüzlerde derginin -özellikle Elsevier yayınevi dergilerinin- yazır<br>sitiller oluşturabilirsiniz.
- Kütüphanenizde yer alan makalelerin kaynakçalarında yer alan makaleleri
- $\bullet$  Aynı anda birden fazla PDF dosyası açabilir, makale üzerine devam edebilirsiniz.
- Akademik sosyal ağı sayesinde kişisel profilinizi oluşturabilir, d geçebilir, çalıştığınız alanda yapılan yeni araştırmaları keşfed
- Ayrıntılı bilgi ve sorularınız için http://www.mendeley.com/ a

## **Veri Tabanları Üzerinde Alıntı Seçenekleri**

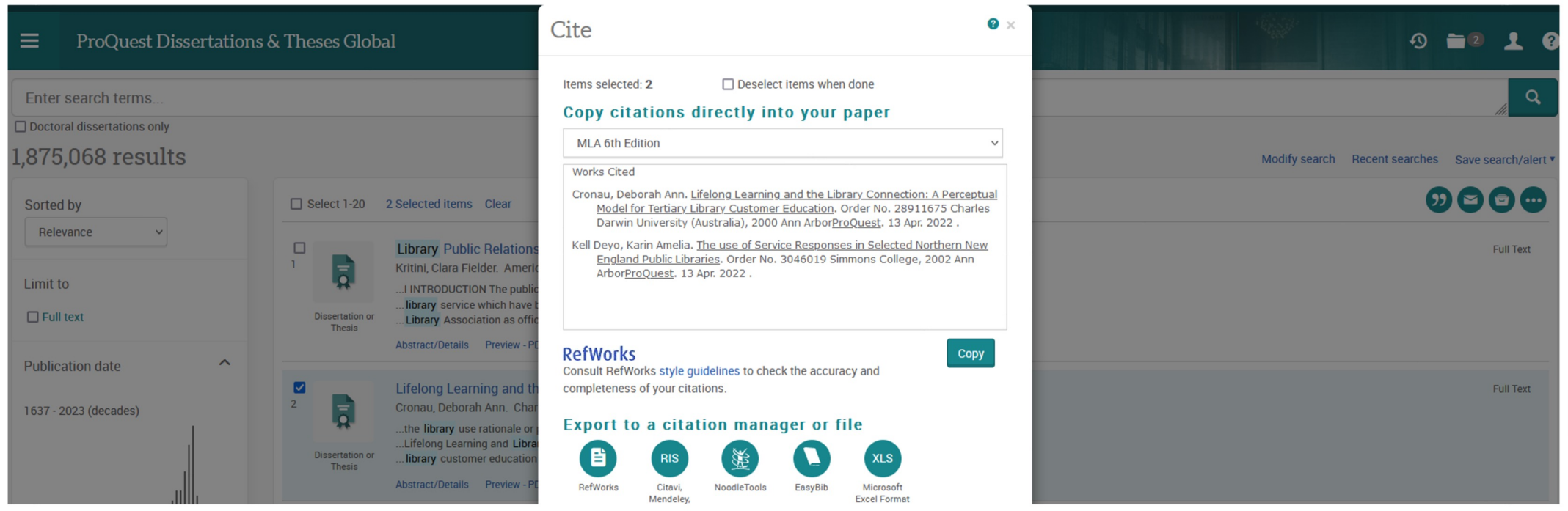

## **Benzerlik Belirleme (İntihal) Programları**

- **iThenticate:** Makale
- **Turnitin:** Tez, Öğrenci Ödevi, Proje, Kitap Bölümü
- **İntihal.Net:** Tüm dokümanlar taranabilir. Ktu uzantılı e-posta ile kendiniz kayıt yaptıktan sonra tarama yapabilirsiniz.

# **Web of Science Group**

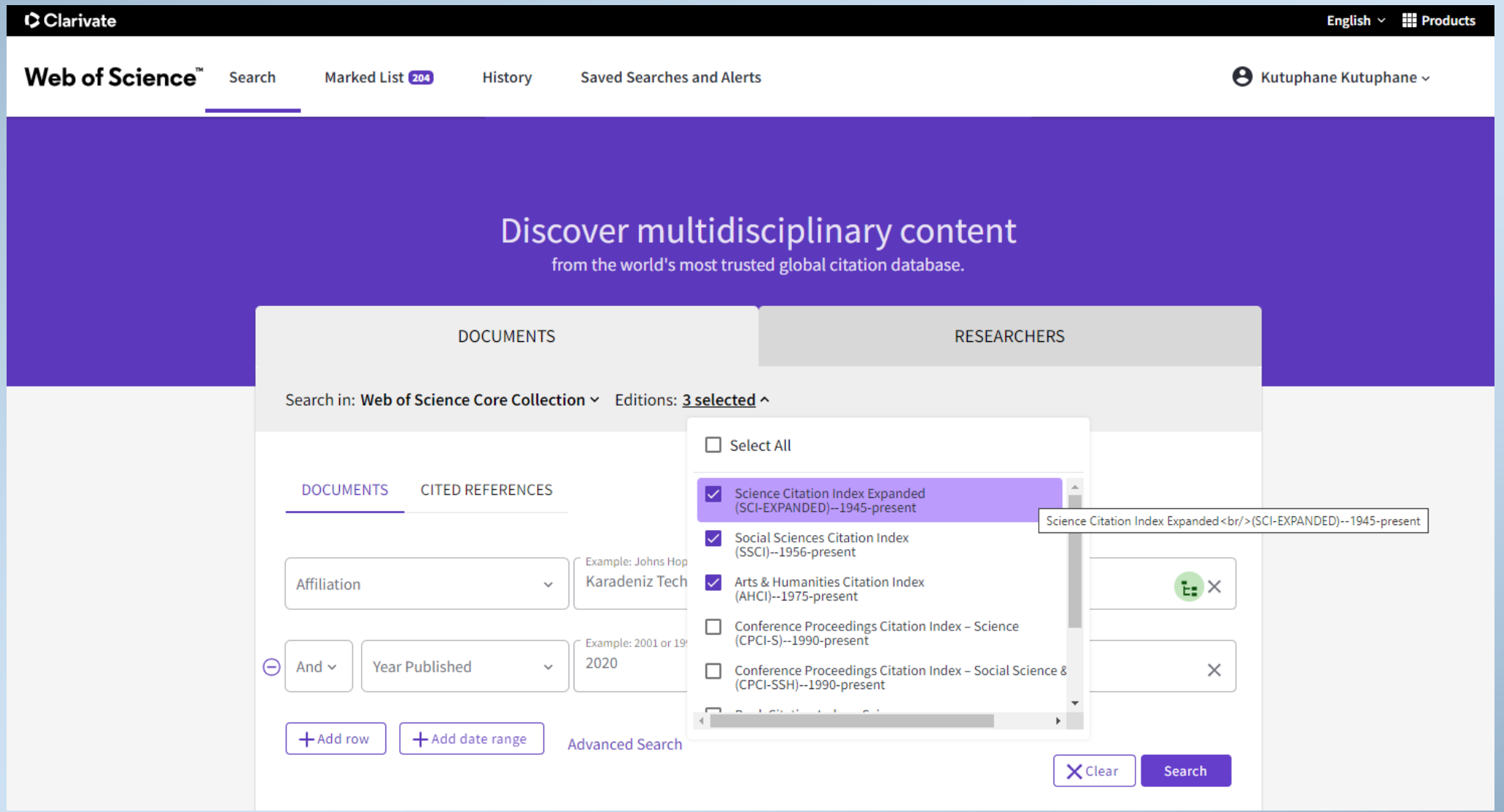

# Discover multidisciplinary content<br>from the world's most trusted global citation database.

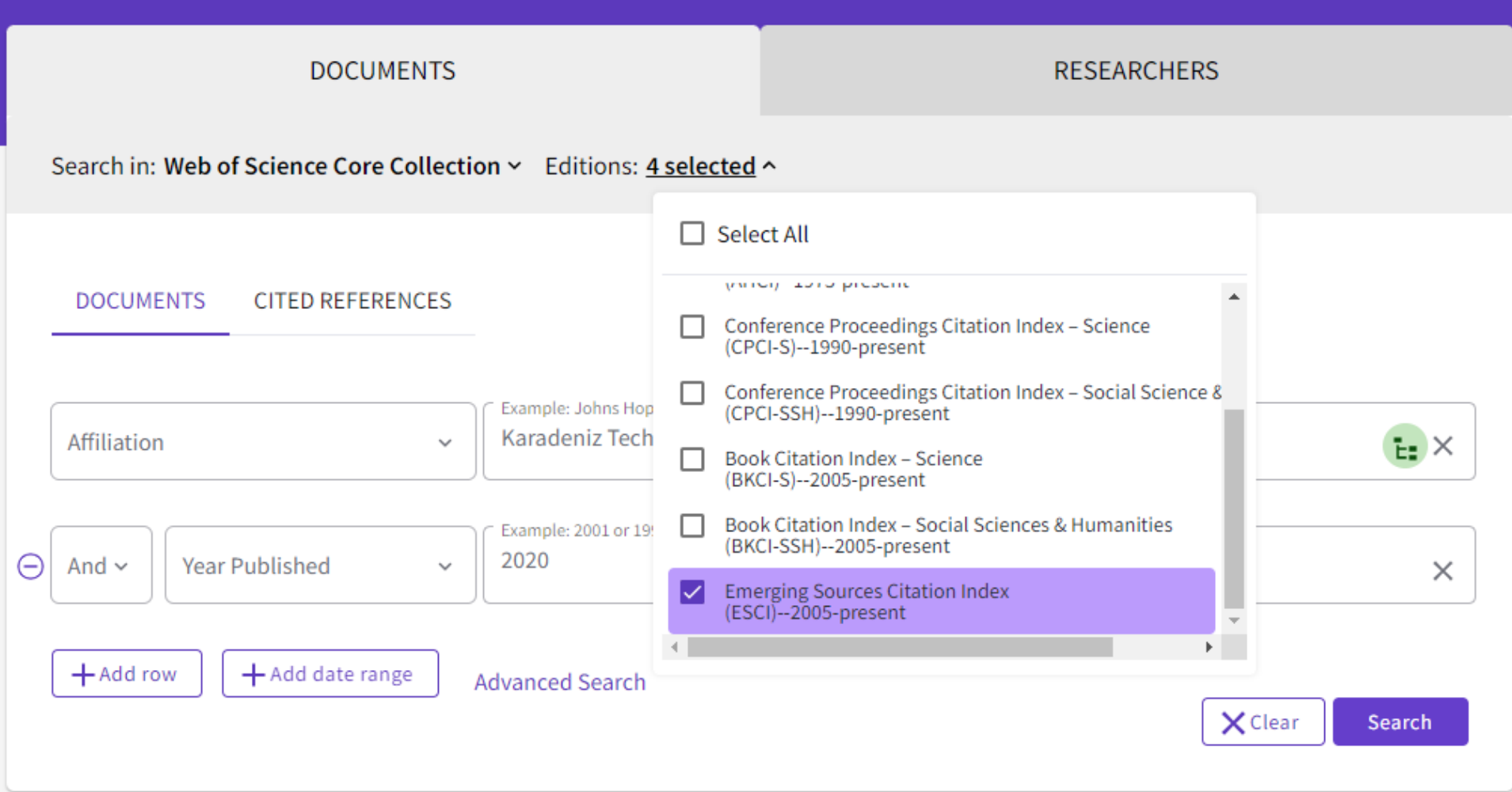

# **WOS Quartile Değerleri**

• **Journal Impact Factor (JIF) Q Değerleri**

*Sadece SCIE ve SSCI İndexlerinde yer alan dergiler için hesaplanır.*

• **Journal Citation Indicator (JCI) Q Değerleri**

*Tüm indexlerde yer alan yayın ya da dergiler için hesaplanır. 3 yıllık Category Normalized Citation Impact'in bir ortalaması, normalize edilmesi.* 

### • **Article Influence Score Q Değerleri**

*Tüm indexlerde yer alan yayın ya da dergiler için hesaplanır. Makale etki puanı önceki 5 yıla göre aldığı atıfların ortalaması alınarak normalize edilir. Her makale için ortalama makale etki puanı 1'dir. 1'in üstü değerler dünya ortalaması üstünde olarak yorumlanır.* 

## **Journal Impact Factor (JIF) Q Değerleri**

- Sadece SCIE ve SSCI İndexlerinde yer alan dergiler için hesaplanır.
- Dergi etki faktörü; iki yıl geriden gelen bir metriktir. Bir dergide yayımlanan bir makaleye belli bir yılda ortalama kaç atıf yapıldığının ölçütüdür.
- Örneğin bir derginin 2018 yılına ait etki faktörünün hesaplanması

2016 ve 2017 yıllarında yayınlanmış makalelerin 2018 yılında aldığı atıflar

 $IF_{2018}$  =

2016 ve 2017 yayınlanan Makaleler & İncelemeler

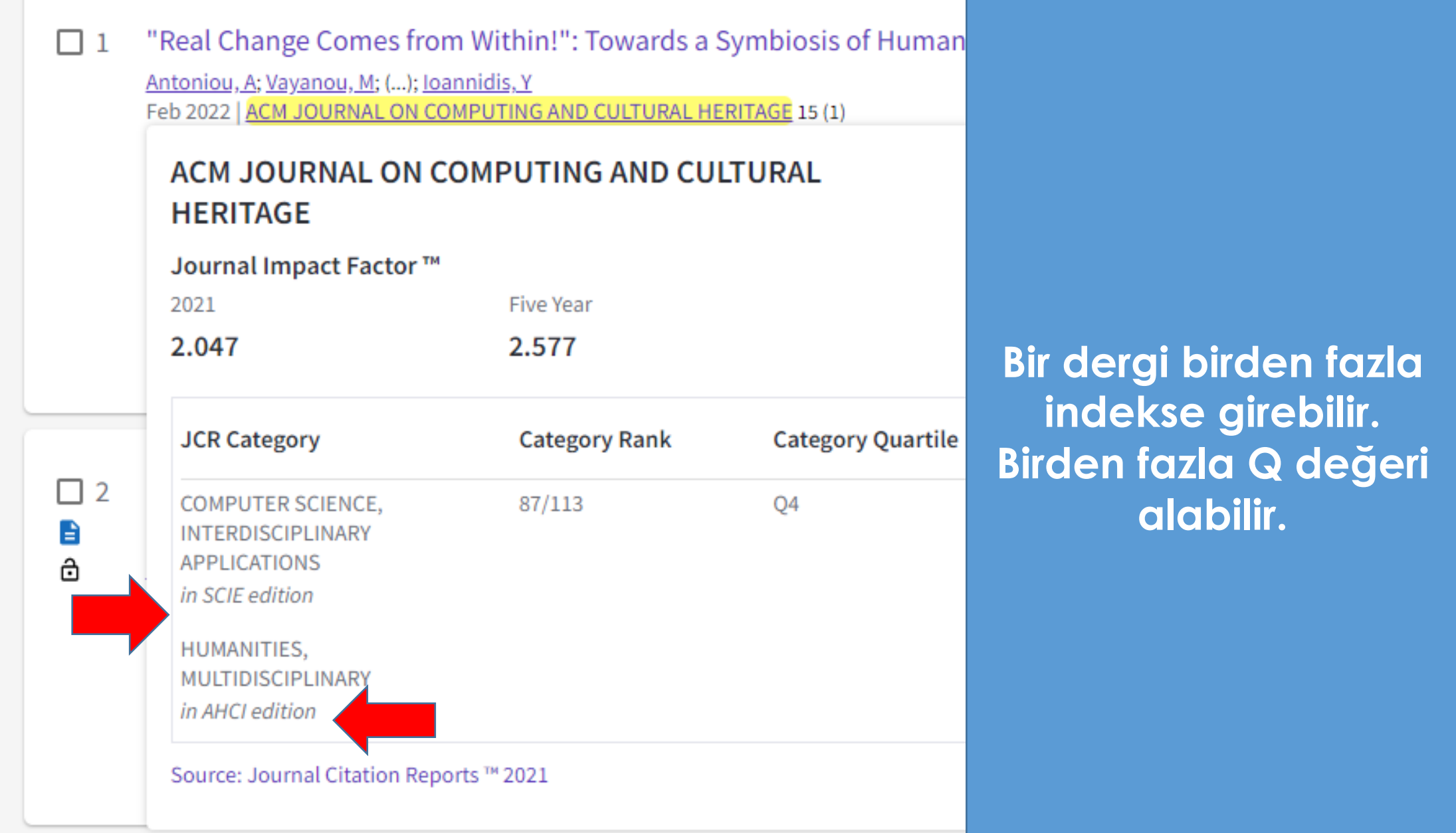

## **First Time JCR 2022** *(192 Dergi ESCI'den SCIE, SSCI, AHCI'ya alındı)*

https://clarivate.com/webofsciencegroup/first-time-journal-citation-reports-inclusion-list-2022/

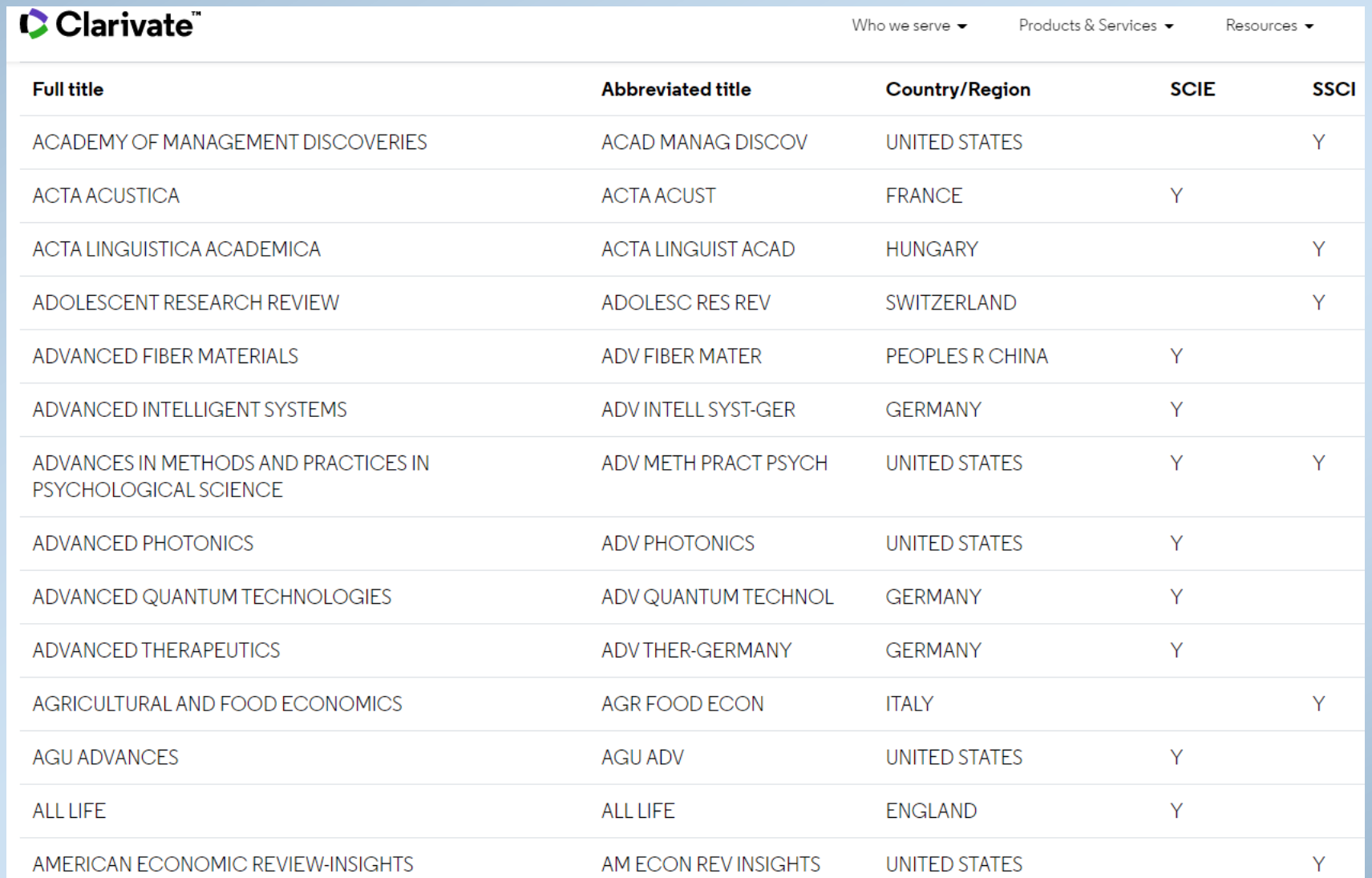

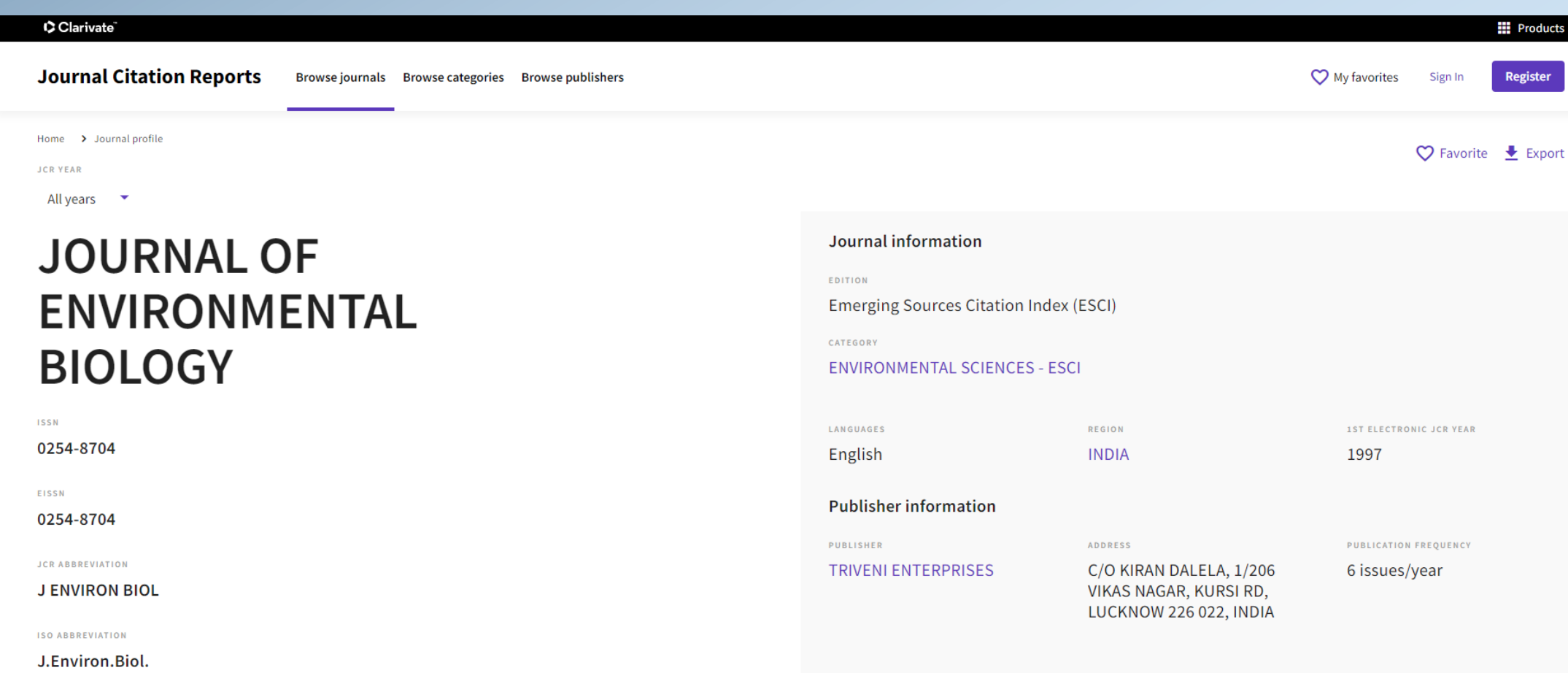

2009-2010 yılları arasında bu derginin indeksteki faaliyetleri durdurulmuş. Bu gibi durumlarda dergi ESCI indekse düşürülerek takip edilebilmektedir.

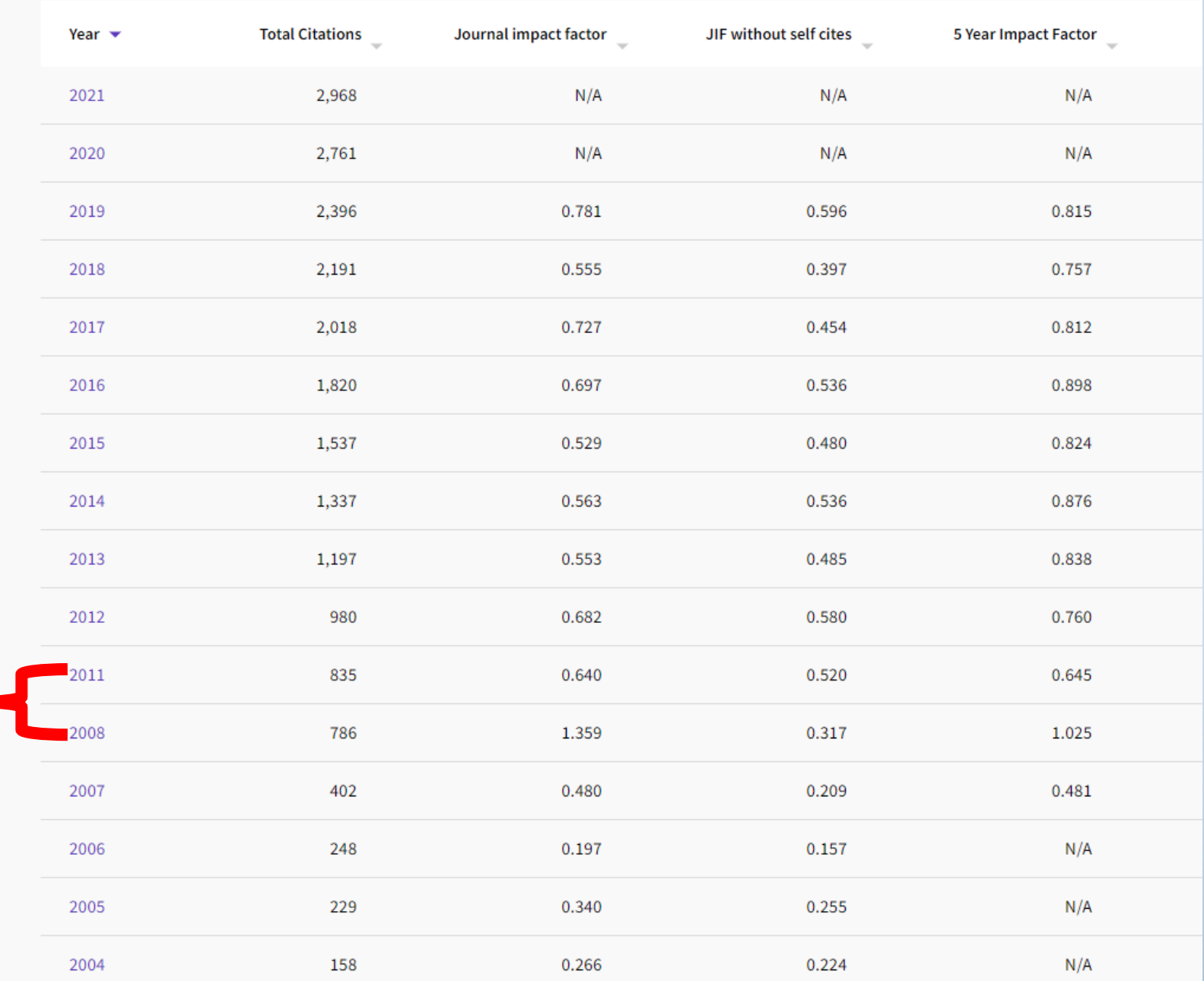

### **Suppressions Lists** https://jcr.help.clarivate.com/Content/title-suppressions.htm

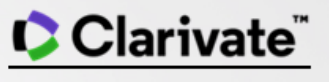

**Journal Citation Reports Help** 

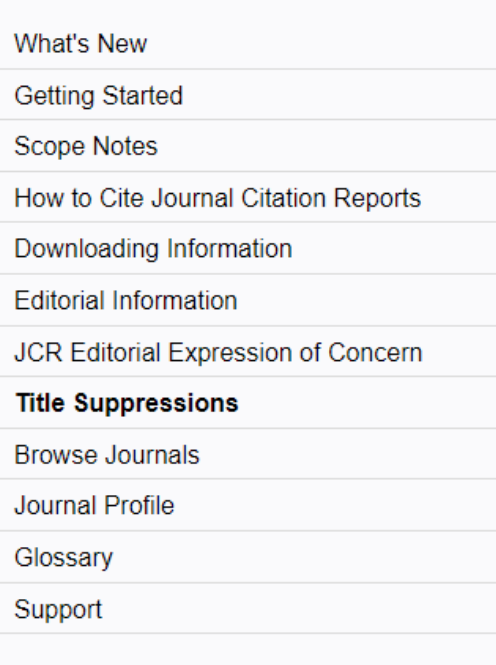

You are now viewing: Title Suppressions

### **Title Suppressions**

#### Journals Suppressed from 2021 JCR Data (2022 release)

Journal Impact Factor and 5-Year Impact Factors are not published for the titles listed below due to anomalous citation distortion of the Journal Impact Factor and rank that does not accurately reflect the journal's citation performance in the a journal's contribution to scholarly communication.

In the interest of fairness and accuracy for all journals, the distortion of the Journal Impact Factor by an excessive con these journals going forward and the titles will be included in a future release of JCR, with full metrics listed, when the other Clarivate™ products is not immediately affected by suppression from the JCR. However, the titles may be subjed necessary for inclusion in Web of Science Core Collection flagship indexes (Science Citation Index Expanded and Soc

For more information, review our suppression policy. You can review the title suppression list for previous years.

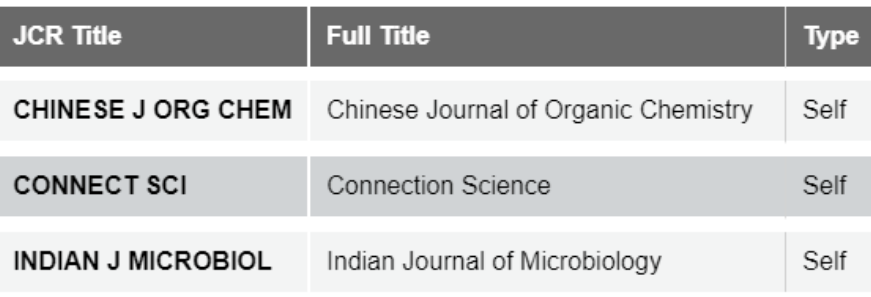

Search

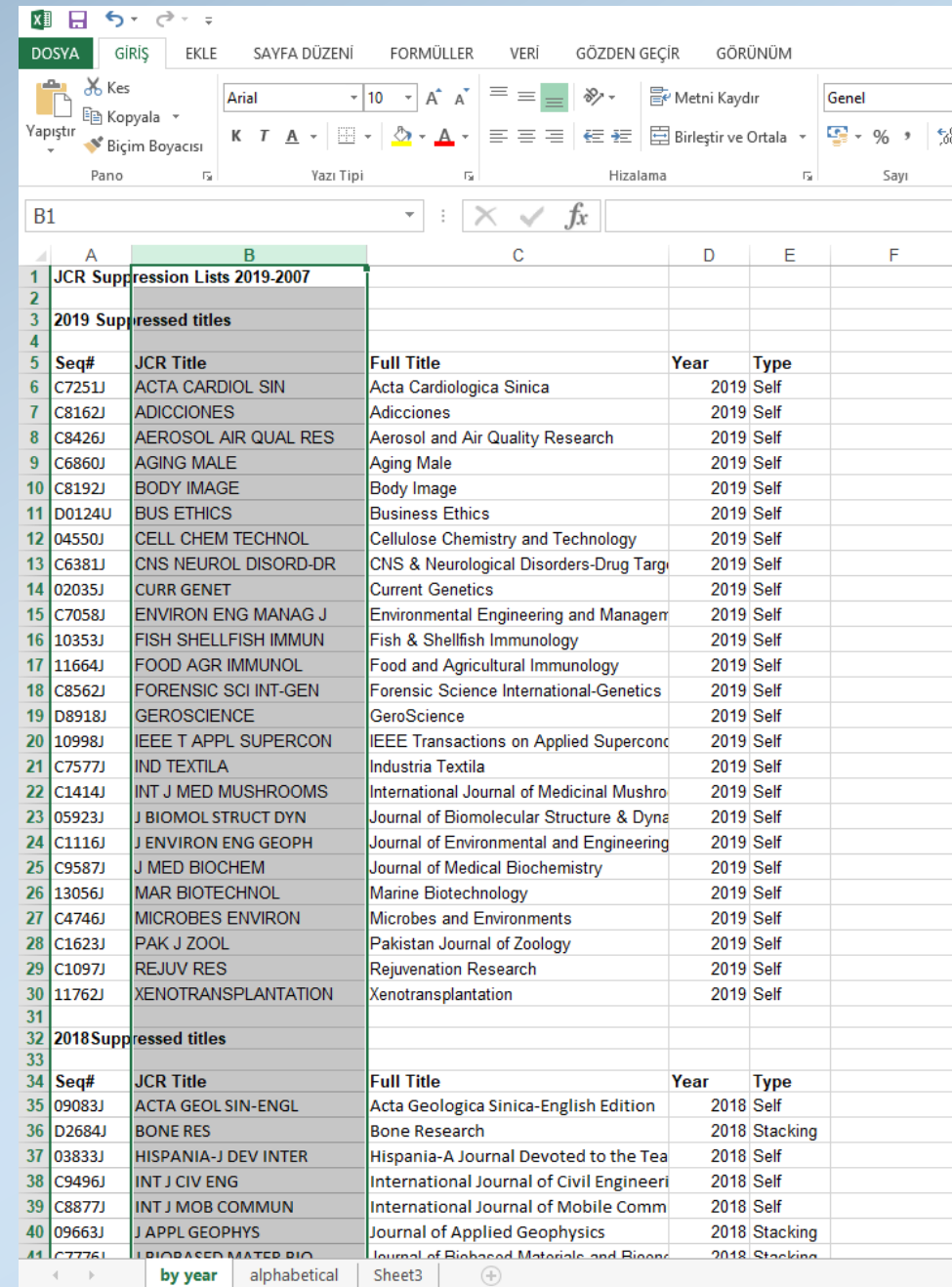

## **Google Scholar**

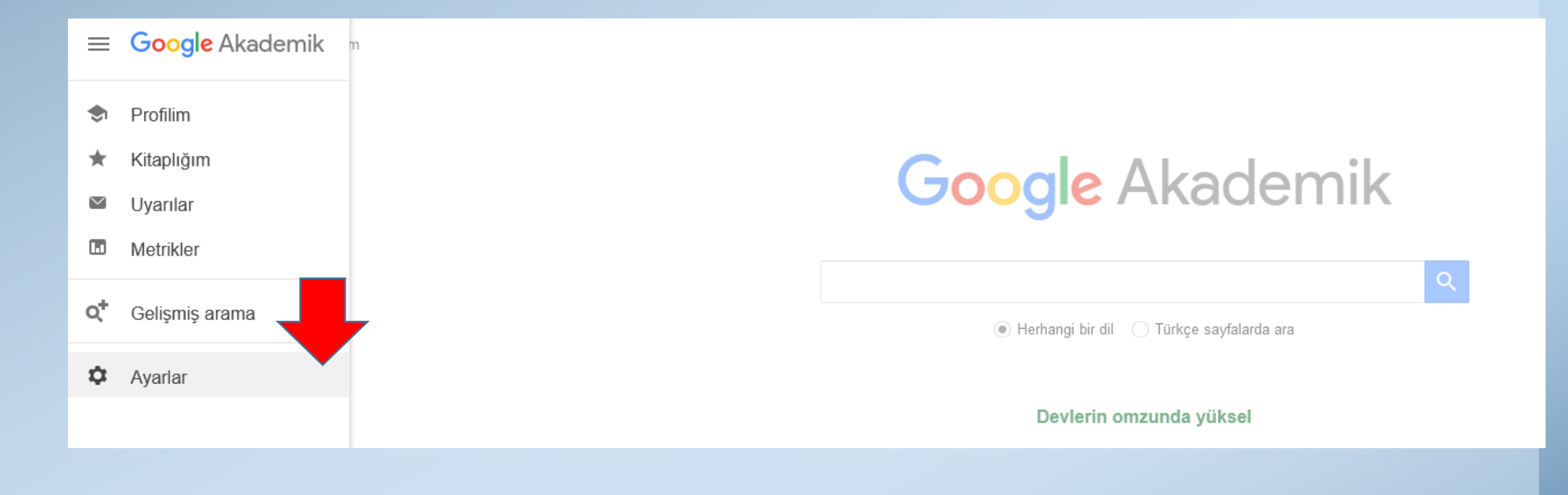

### $\equiv$  Google Akademik

### Ayarlar

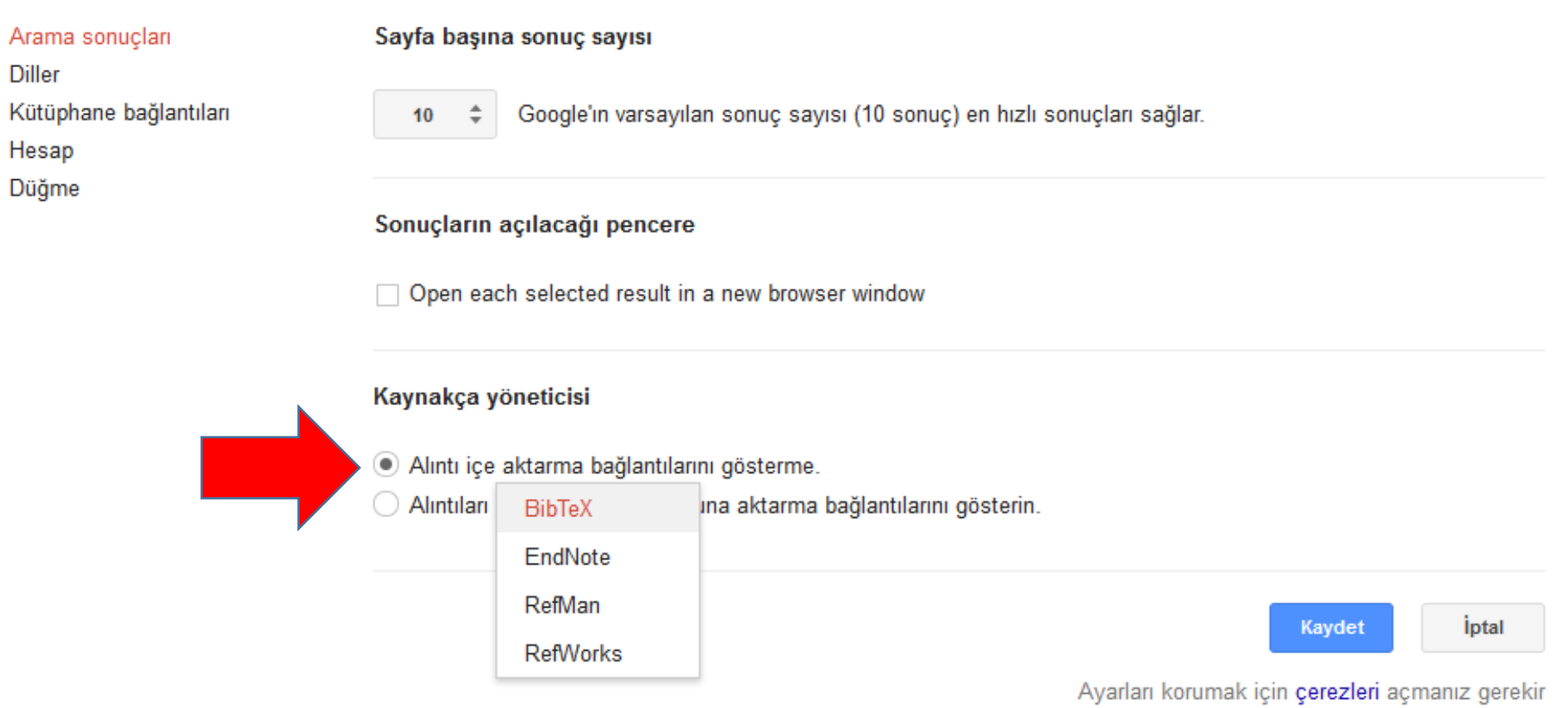

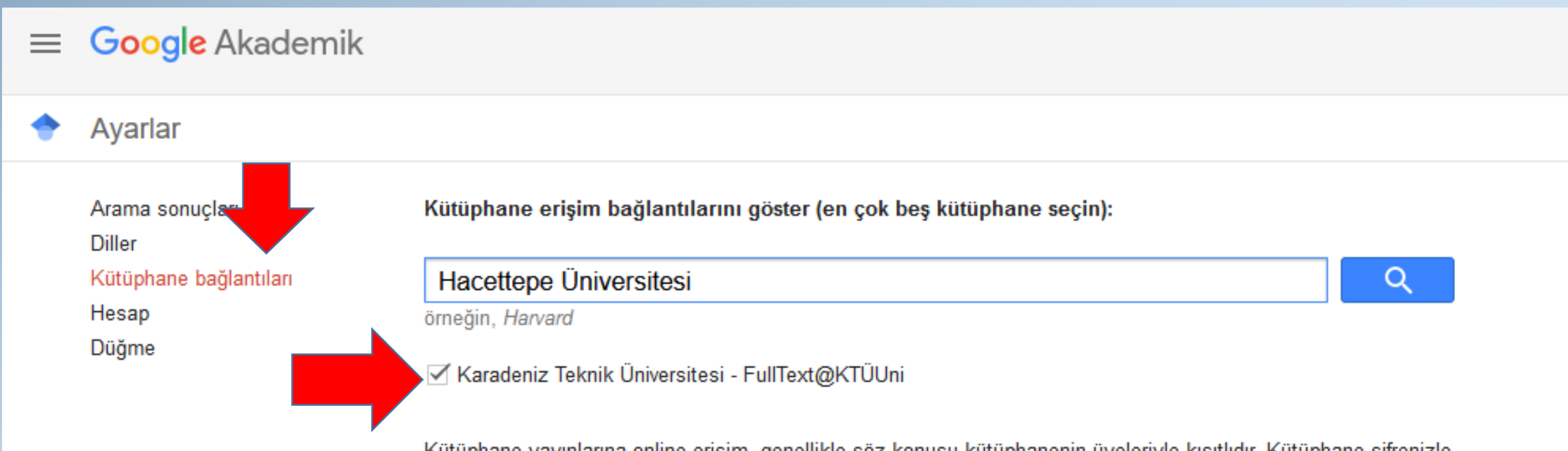

Kütüphane yayınlarına online erişim, genellikle söz konusu kütüphanenin üyeleriyle kısıtlıdır. Kütüphane şifrenizle giriş yapmanız, kampüsteki bir bilgisayarı kullanmanız veya tarayıcınızı kütüphanenin proxy'sini kullanacak şekilde yapılandırmanız gerekebilir. Lütfen kütüphanenizin web sitesini ziyaret edin veya bir kütüphane görevlisinden yardım isteyin.

> *iptal* Kaydet

Ayarları korumak için çerezleri açmanız gerekir

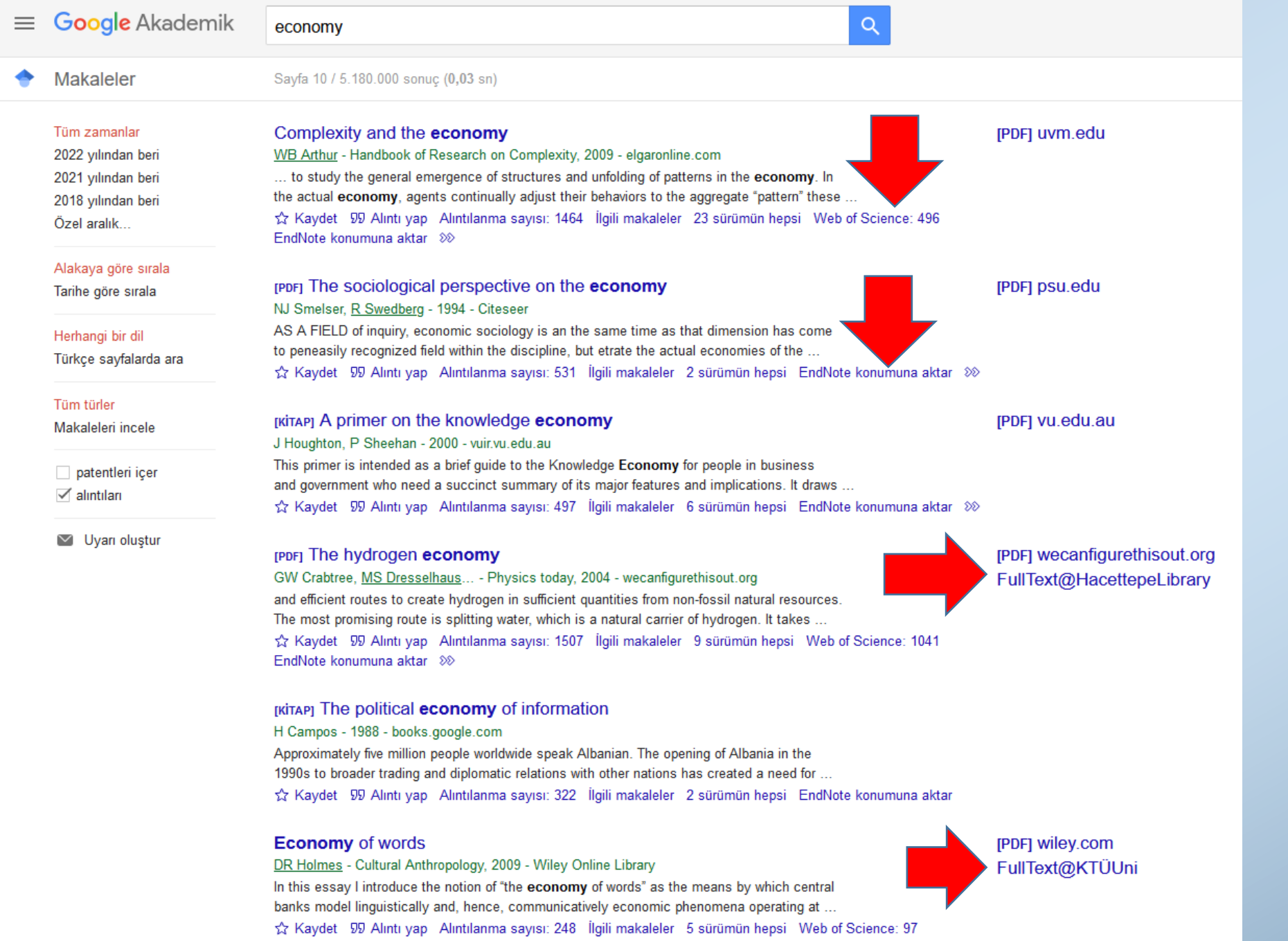

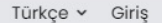

#### DergiPark Performans değerlendirme özelliği eklendi Süreç bitiminde editör, yazarı ve süreçte görev alan rolleri değerlendirebiliyor. Süreç bitiminde yazar, dergiyi ve süreci değerlendirebiliyor.  $\bullet$ DergiPark'ta ara Başlık, yazar, anahtar kelime, ISSN ve daha fazlası ile ara | Gelişmiş Arama Rehberi **Fen Bilimleri** International Journal of **Educational Studies** Çevre Bilimleri in Mathematics New Theory Gıda Bilimi ve Teknolojisi B Mühendislik **UH Ortak Disiplinler Filter Antique Temel Bilimler** Tip Journal of New Theory Universal Journal of Mathematics and International Journal of Educational **Applications Studies in Mathematics** Veterinerlik

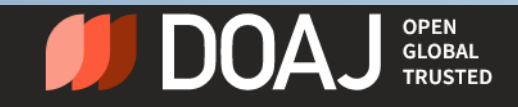

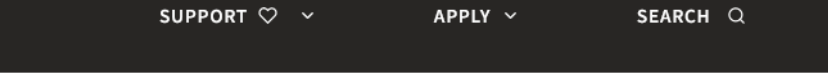

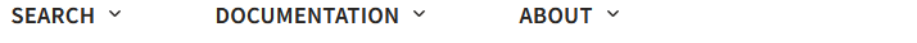

#### **DIRECTORY OF OPEN ACCESS JOURNALS**

### Find open access journals & articles.

 $\bullet$  Journals  $\circ$  Articles

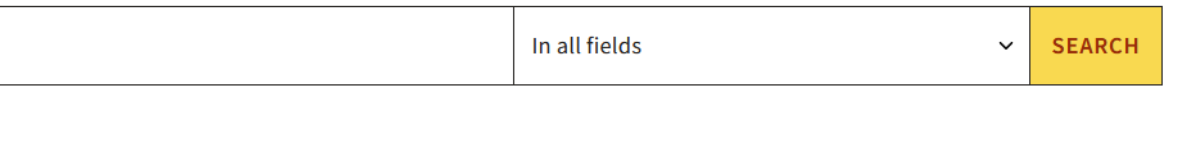

80 130 12,693 18,373 8,050,402 **LANGUAGES COUNTRIES JOURNALS JOURNALS ARTICLE RECORDS WITHOUT APCs** REPRESENTED

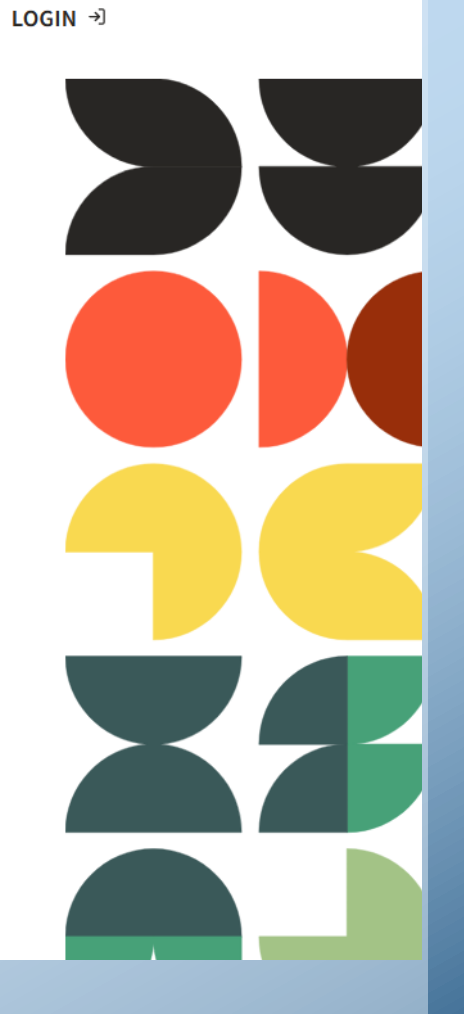

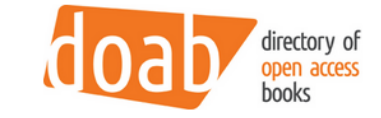

For Researchers  $\vee$ 

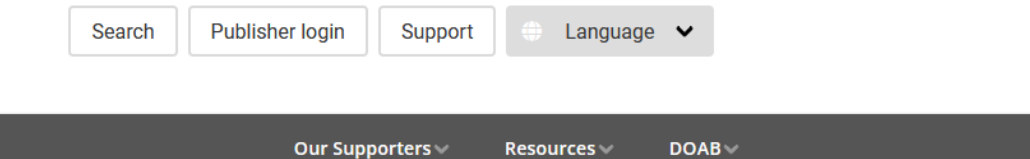

search

### Directory of Open Access Books

For Publishers

Over 60,500 academic peer-reviewed books

For Librarians

Browse by subject · language · publisher

find books in DOAB..

DOAB is a community-driven discovery service that indexes and provides access to scholarly, peer-reviewed open access books and helps users to find trusted open access book publishers. All DOAB services are free of charge and all data is freely available.

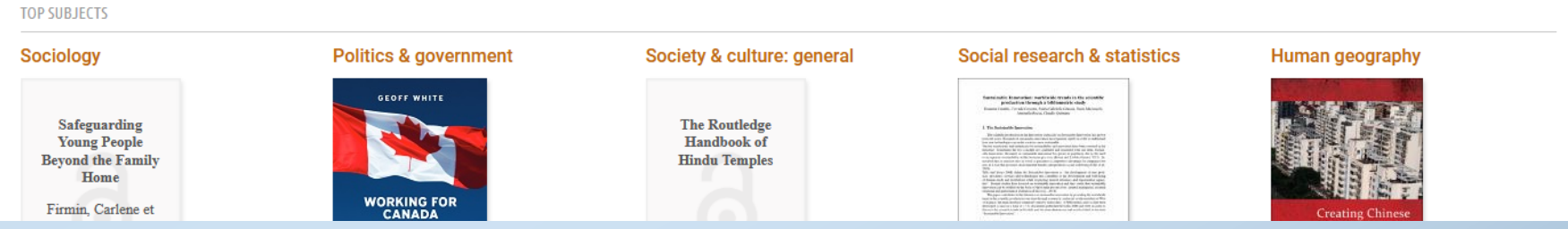

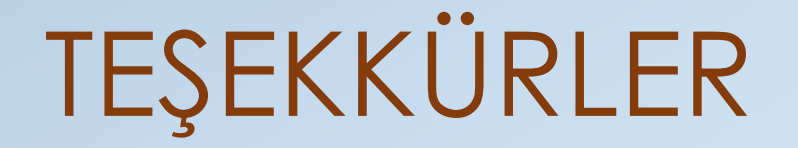

## **E-posta:** beyhan@ktu.edu.tr **Tel:** +90 462 377 3305 +90 462 377 2212